## Informatique

## Histoire de l'informatique

P. Régnier

IRIT - Université Paul Sabatier

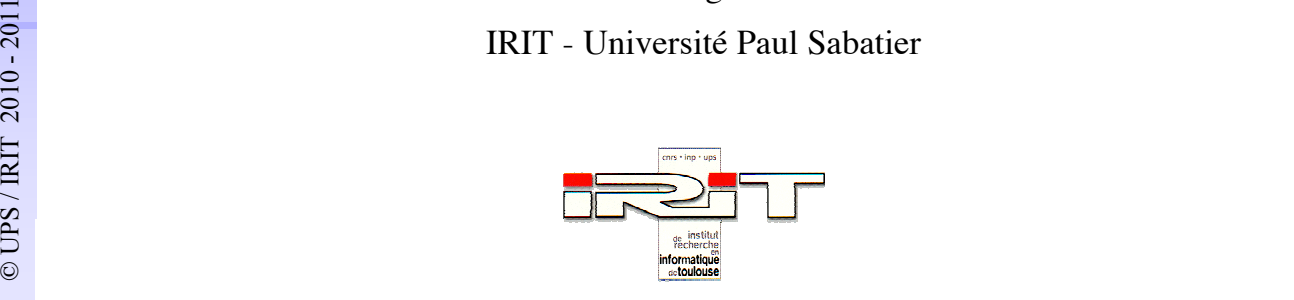

#### 0. Plan de l'exposé

- 1. Préambule : l'informatique
- 2. Les fondements
	- technologiques
	- théoriques
	- facteurs historiques
- 3. Petite histoire de la numération
- 4. De la préhistoire au calcul mécanique
- 5. Du calcul mécanique à l'ordinateur
	- avancées théoriques
- **<sup>2</sup>** © UPS / IRIT 2010 2011 • avancées technologiques
	- calcul électromécanique
	- calculateurs à lampes
	- les premiers ordinateurs

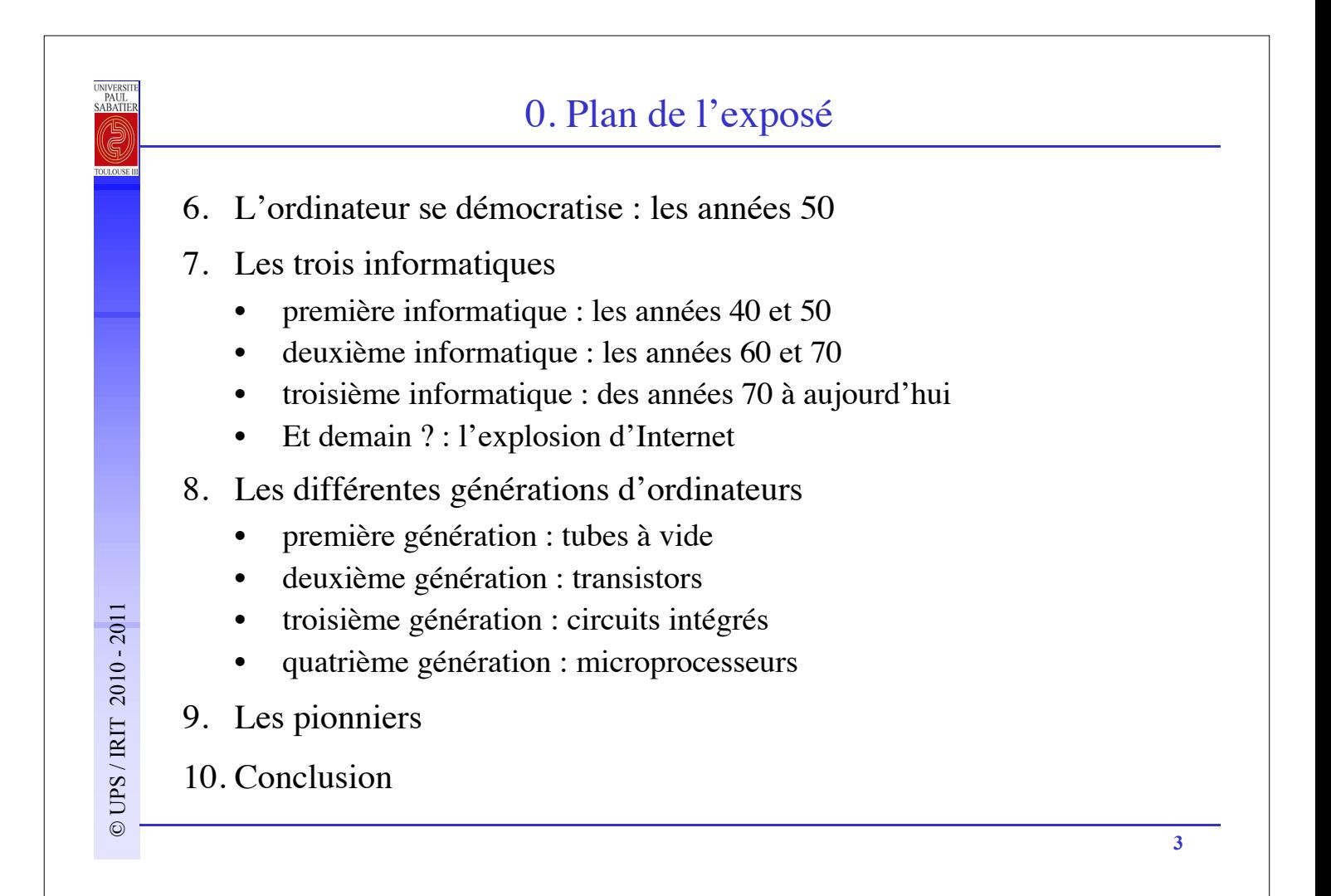

#### 1. Préambule : l'informatique

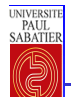

UNIVERSITE<br>PAUL<br>SABATIER

#### 1. Préambule : l'informatique

- **Informatique :** Science du traitement rationnel de l'information, à l'aide de machines automatiques.
- **Computer :** Calculateur numérique électronique.
- **Ordinateur** *:* Machine électronique de traitement de l'information. C'est une machine qui n'a pas d'utilité prédéterminée. Son comportement, définit par un programme, peut être modifié.
- **5** l'ordinateur). Manipulation de **symboles** qui **représentent** des entités extérieures au système. • **Programme** ou **logiciel** : suite **d'instructions** (ordre élémentaire pour l'ordinateur). Manipulation de **symboles** qui **représentent** des entités extérieures au système.

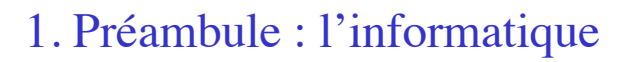

- Depuis ses débuts (dans les années 40), et en 60 années, l'informatique s'est considérablement développée :
	- Le nombre de transistors intégrés dans un microprocesseur double tous les 2 ans (loi de *Moore*).
	- Les ordinateurs se sont miniaturisés (plusieurs tonnes  $\rightarrow$  1,5 kilos);

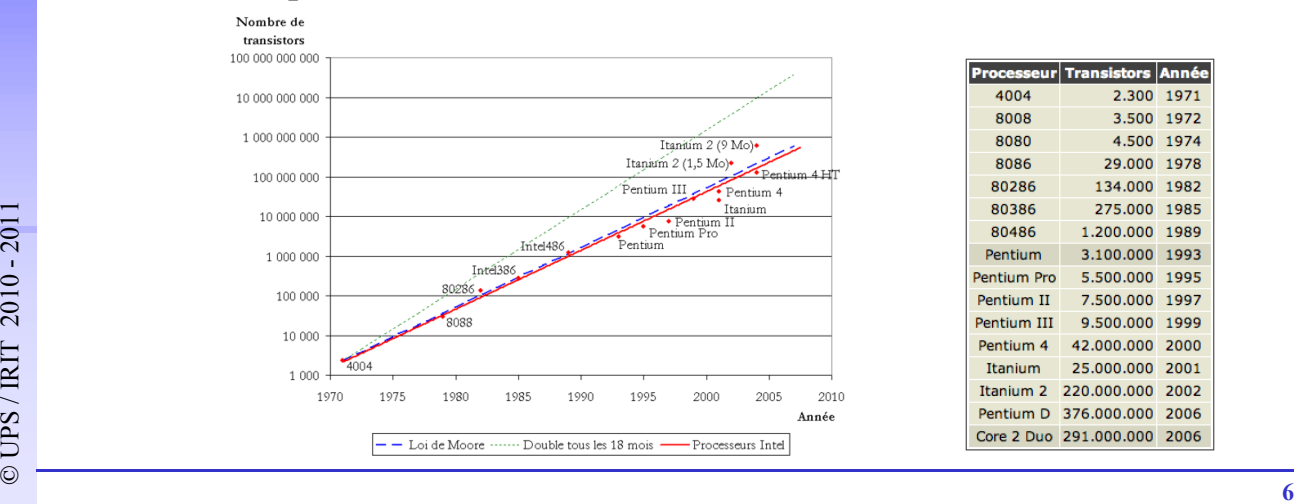

– Les prix baissent constamment.

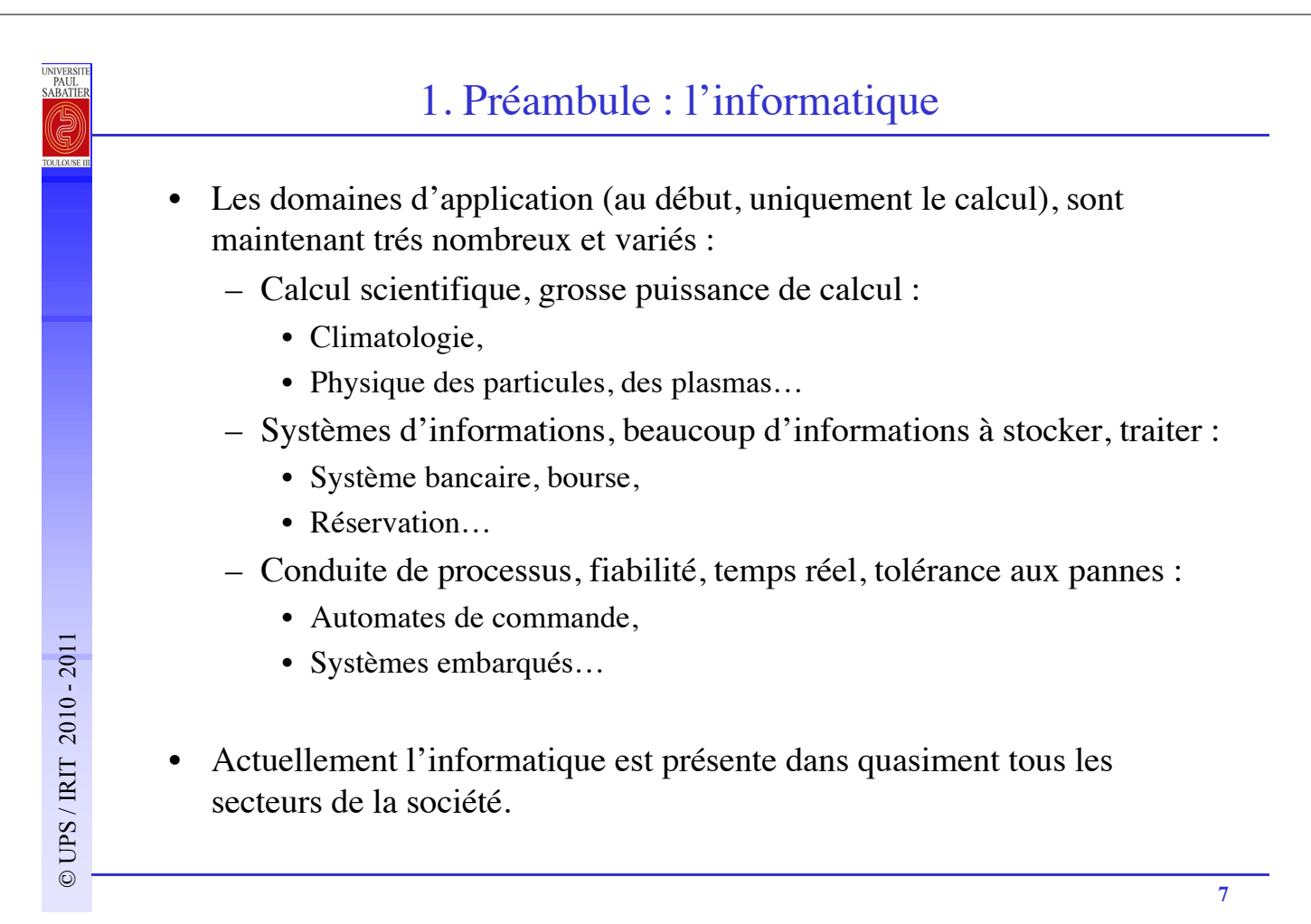

#### 2. Les fondements

**<sup>8</sup>** © UPS / IRIT 2010 - 2011

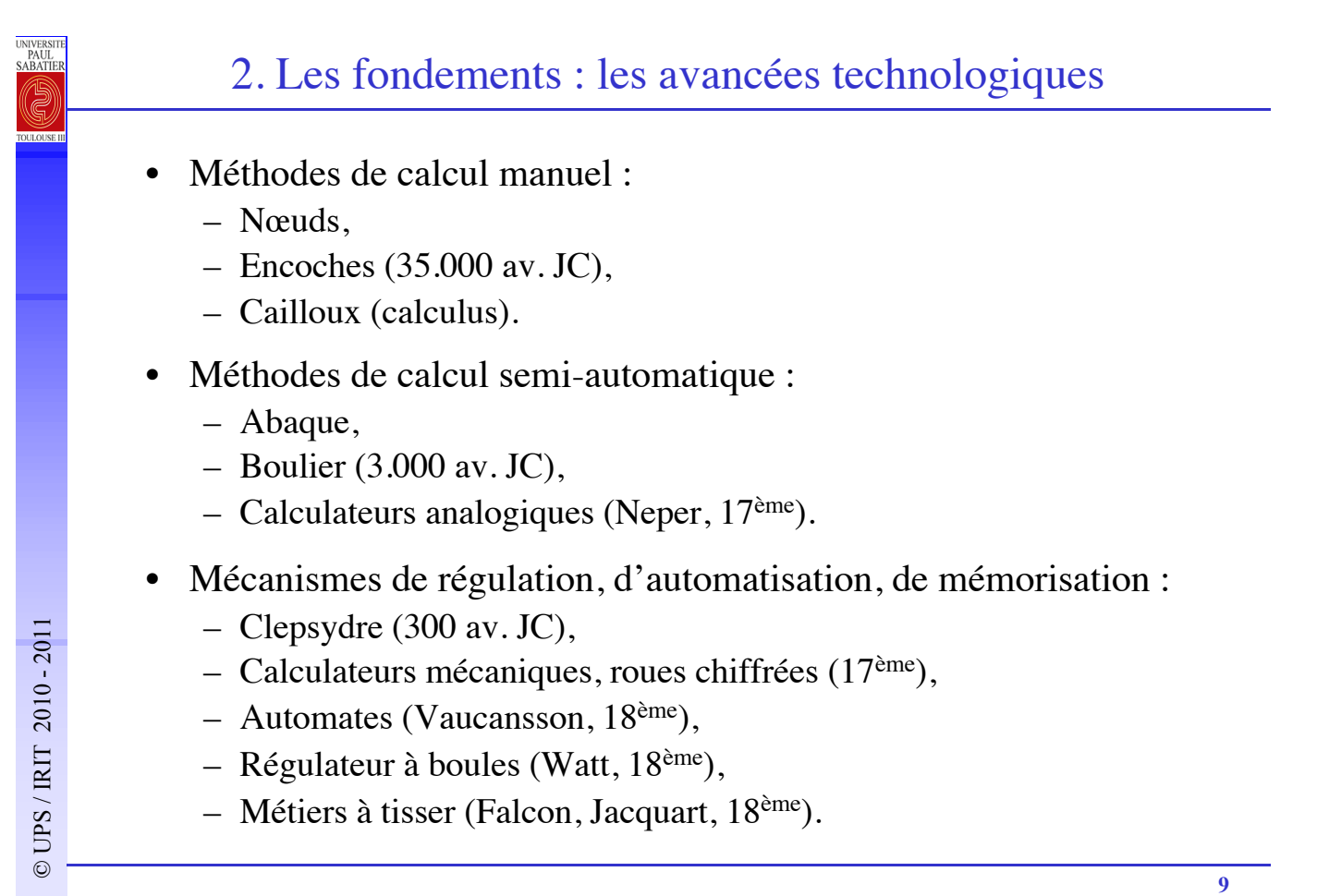

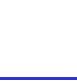

#### 2. Les fondements : les avancées technologiques

- Electricité, électro-mécanique :
	- Relais électro-mécaniques.
- Electronique :
	- Tube à vide,
	- Mémoire à tore magnétique,
	- Transistor,
	- Circuits intégrés…
- Transfer individually distributed to the UPS of the UPS of the UPS of the UPS of the UPS of the UPS of the UPS of the UPS of the UPS of the UPS of the UPS of the UPS of the UPS of the UPS of the UPS of the UPS of the UPS o • Nanotechnologies, mécanique quantique…

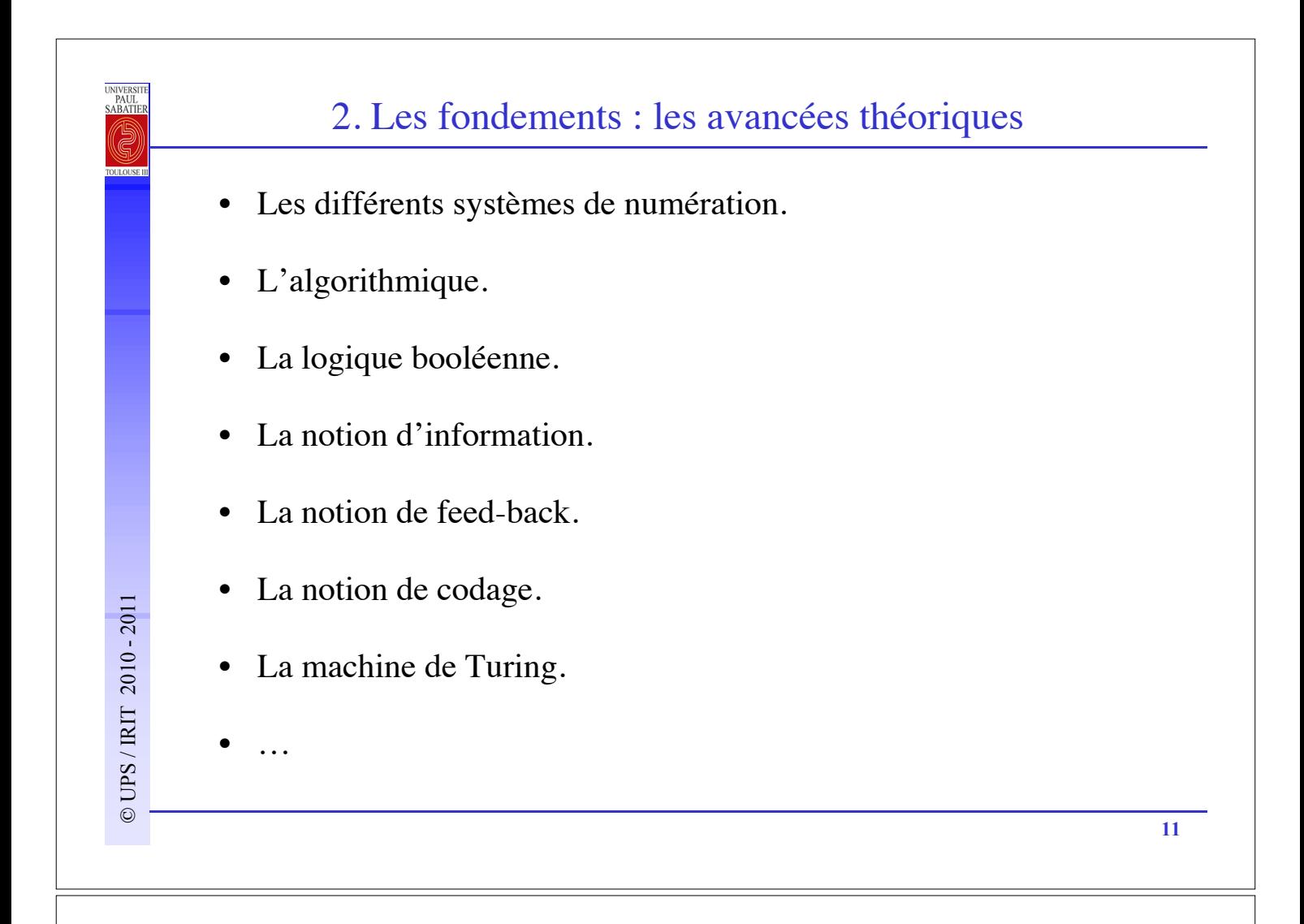

#### 2. Les fondements : les facteurs historiques

- Le développement des manufactures de soie mécanisées (18ème).
- Le machinisme industriel (19<sup>ème</sup>).
- Le servo-moteur (Farcot, 1868)
- La 1<sup>ère</sup> guerre mondiale (1914-1918) :
	- Régulation,
	- Automatismes industriels…
- La 2<sup>ème</sup> guerre mondiale (1939-1945) :
	- Calculs balistiques ;
	- Décodage…
- Guerre froide (à partir de 1949) :
- Décodage...<br>
 Décodage...<br> **12** Ouerre froide (à partir de 1949) :<br>
 Détection d'intrusions dans l'espace aérien, riposte ;<br>
 Nucléaire (bombe H)... – Détection d'intrusions dans l'espace aérien, riposte ;
	- Nucléaire (bombe H)…

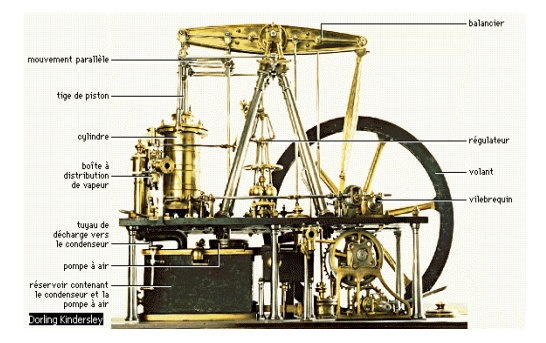

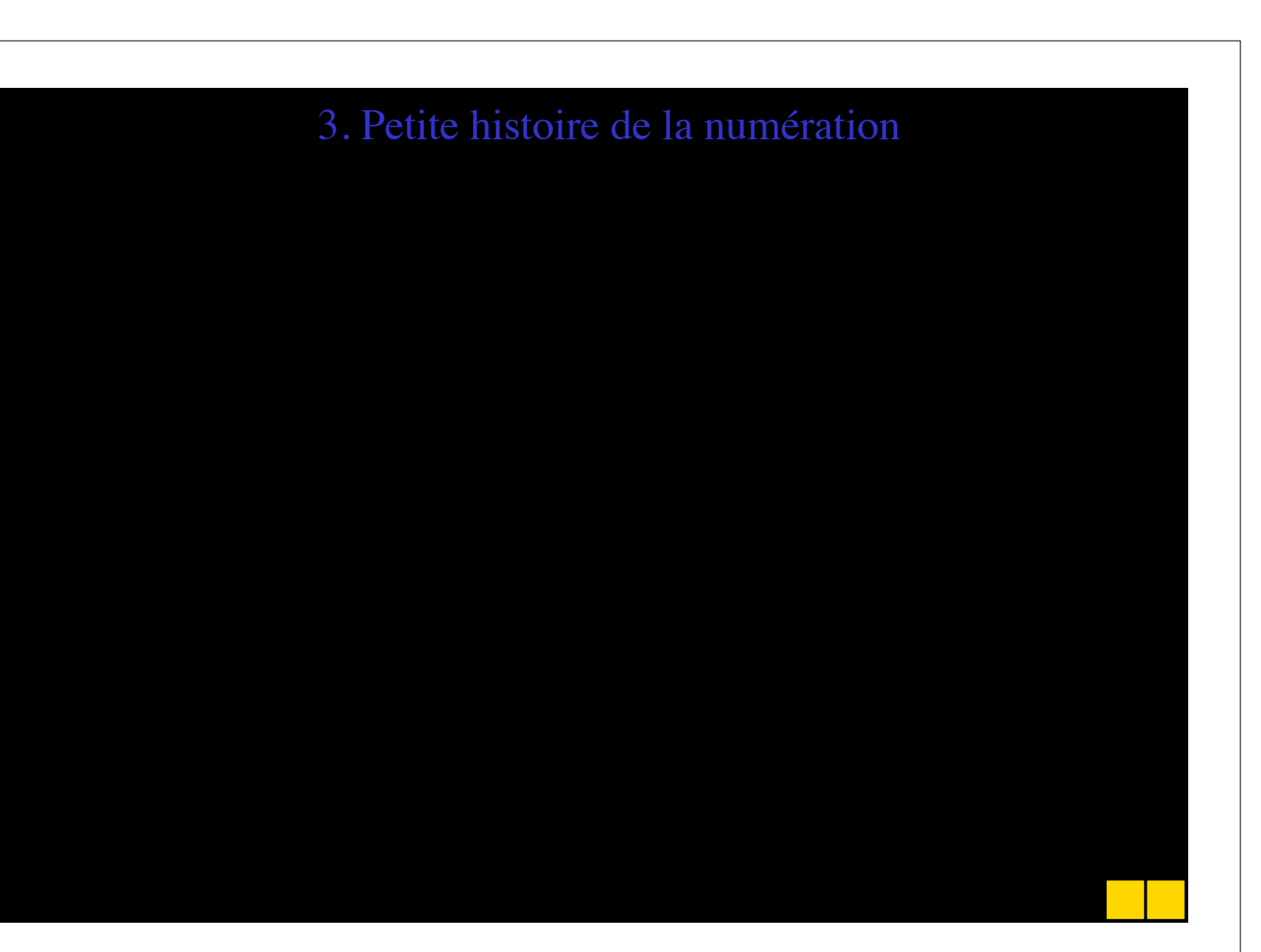

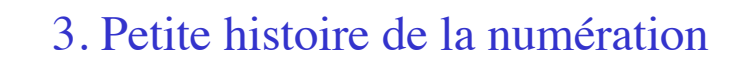

• 35.000 à 20.000 av. JC : Apparition des premiers os entaillés de la Préhistoire (système additif).

• 3.300 à 3.200 av. JC : Apparition des chiffres sumériens et protoélamites, tous deux considérés comme les plus anciens systèmes de numération connus (système additif).

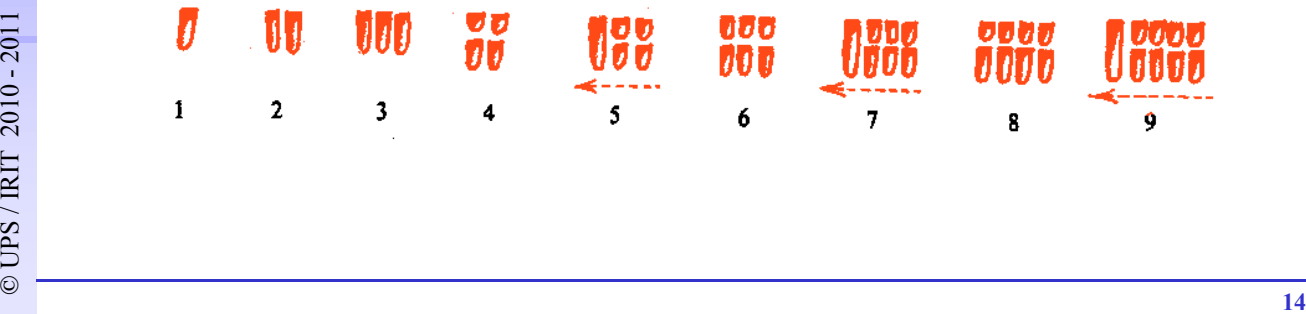

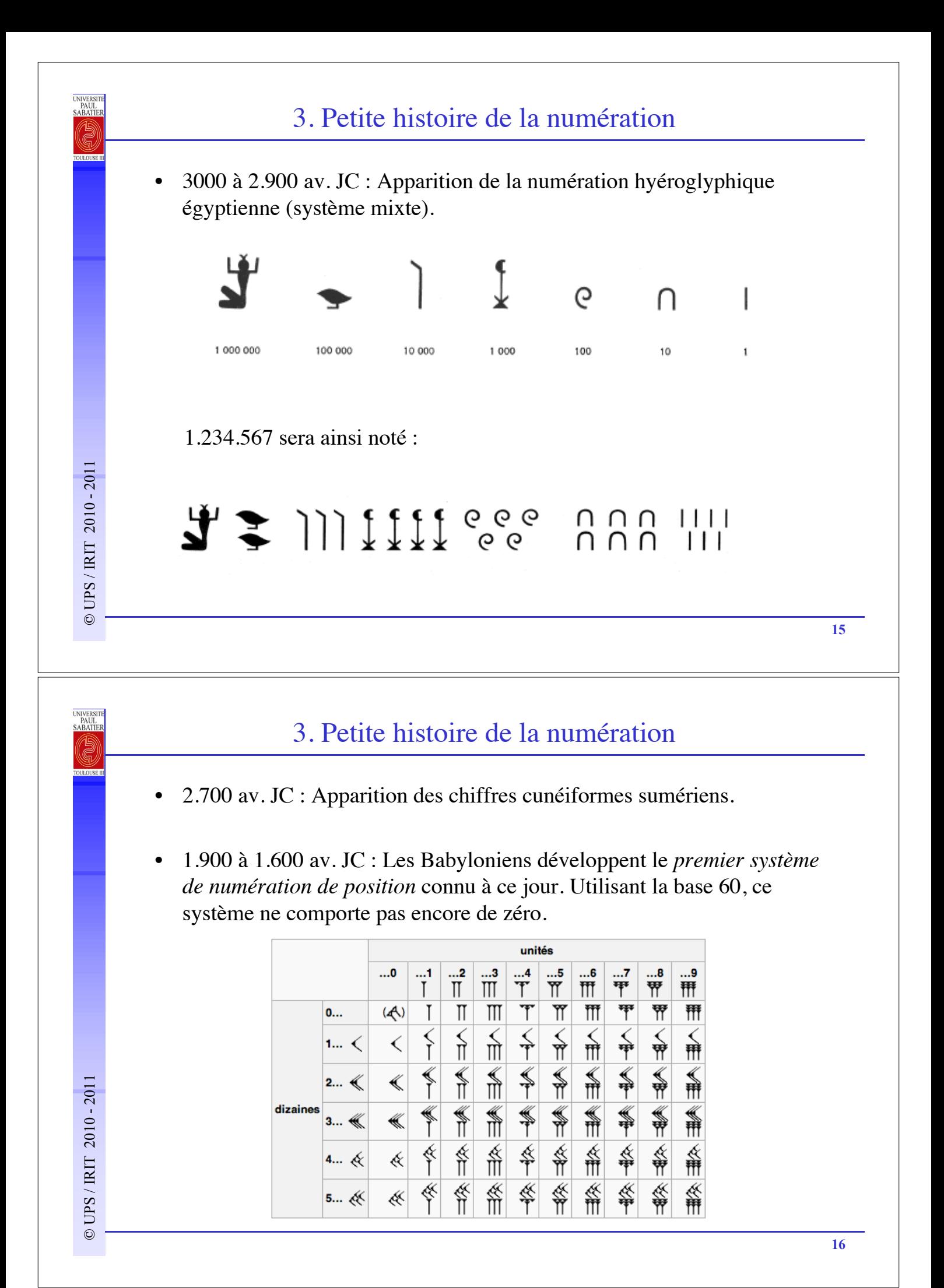

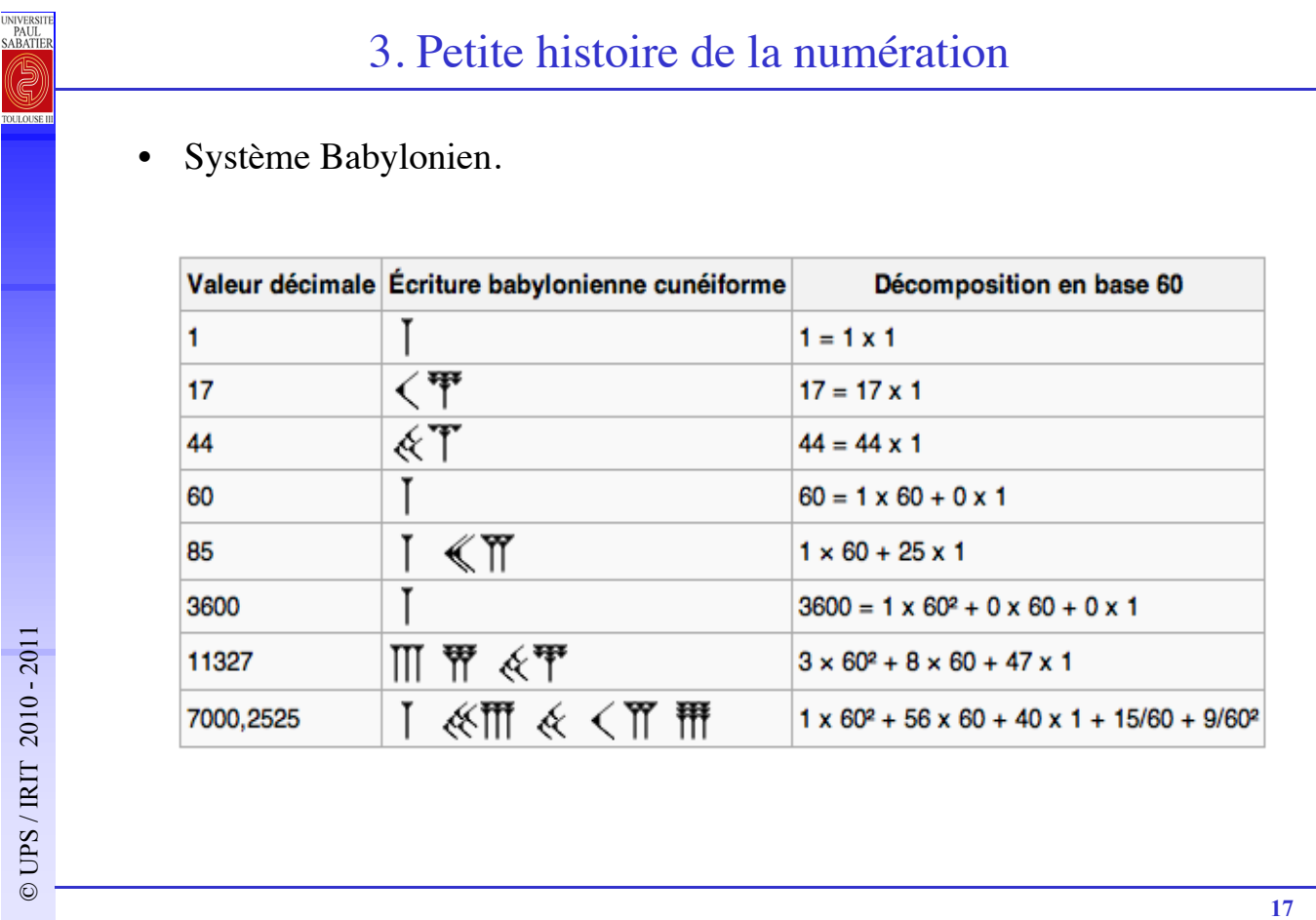

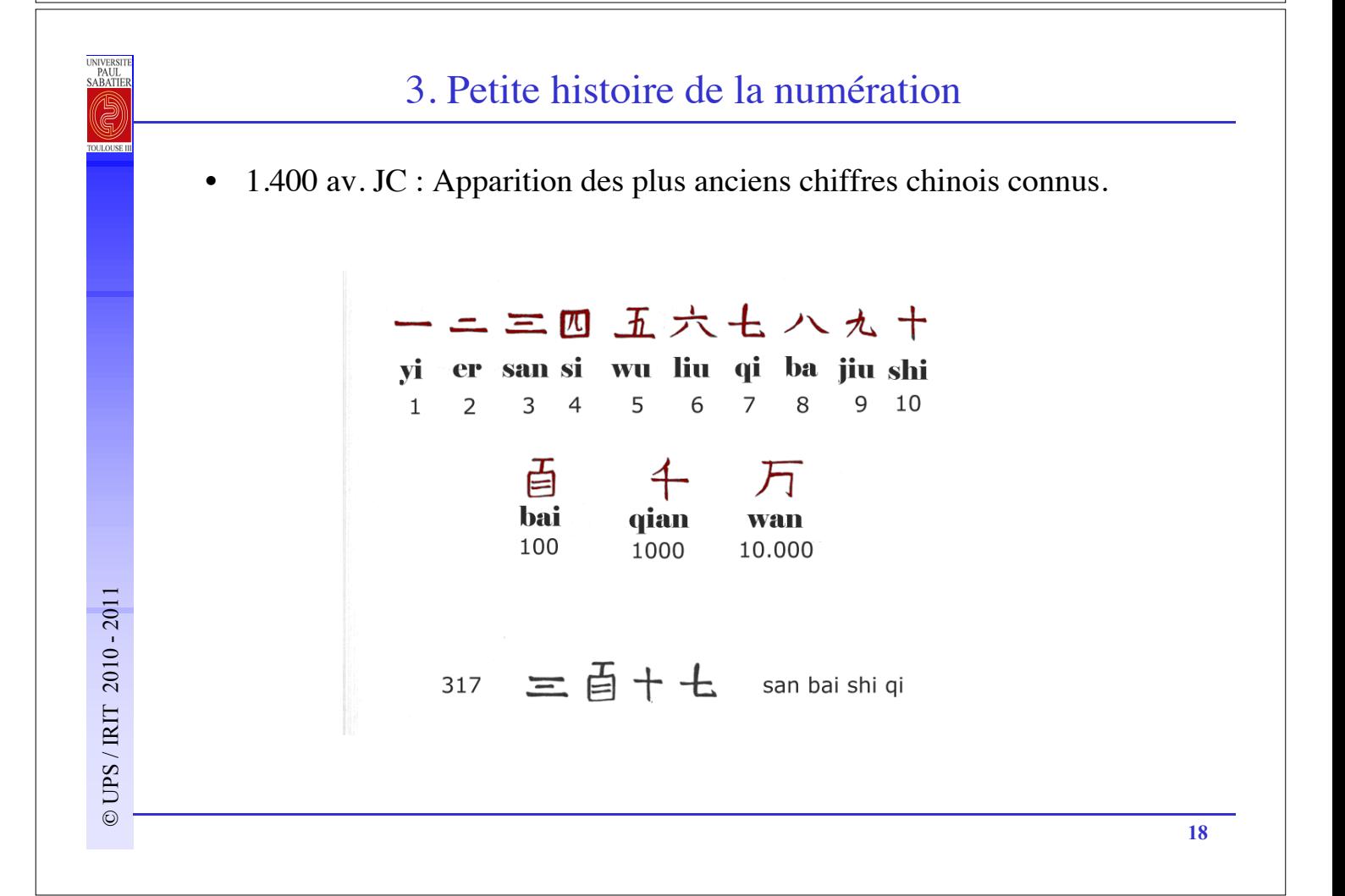

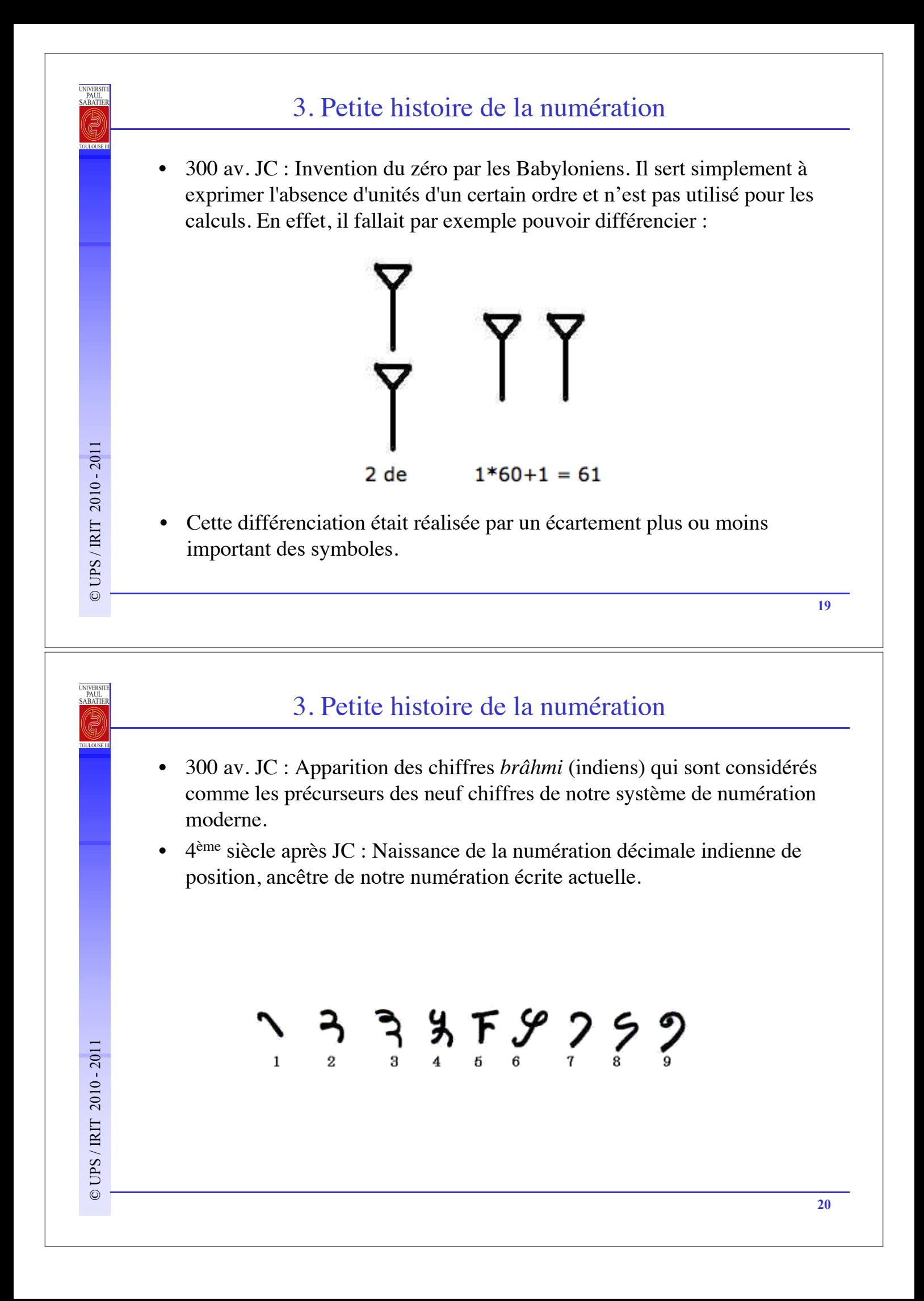

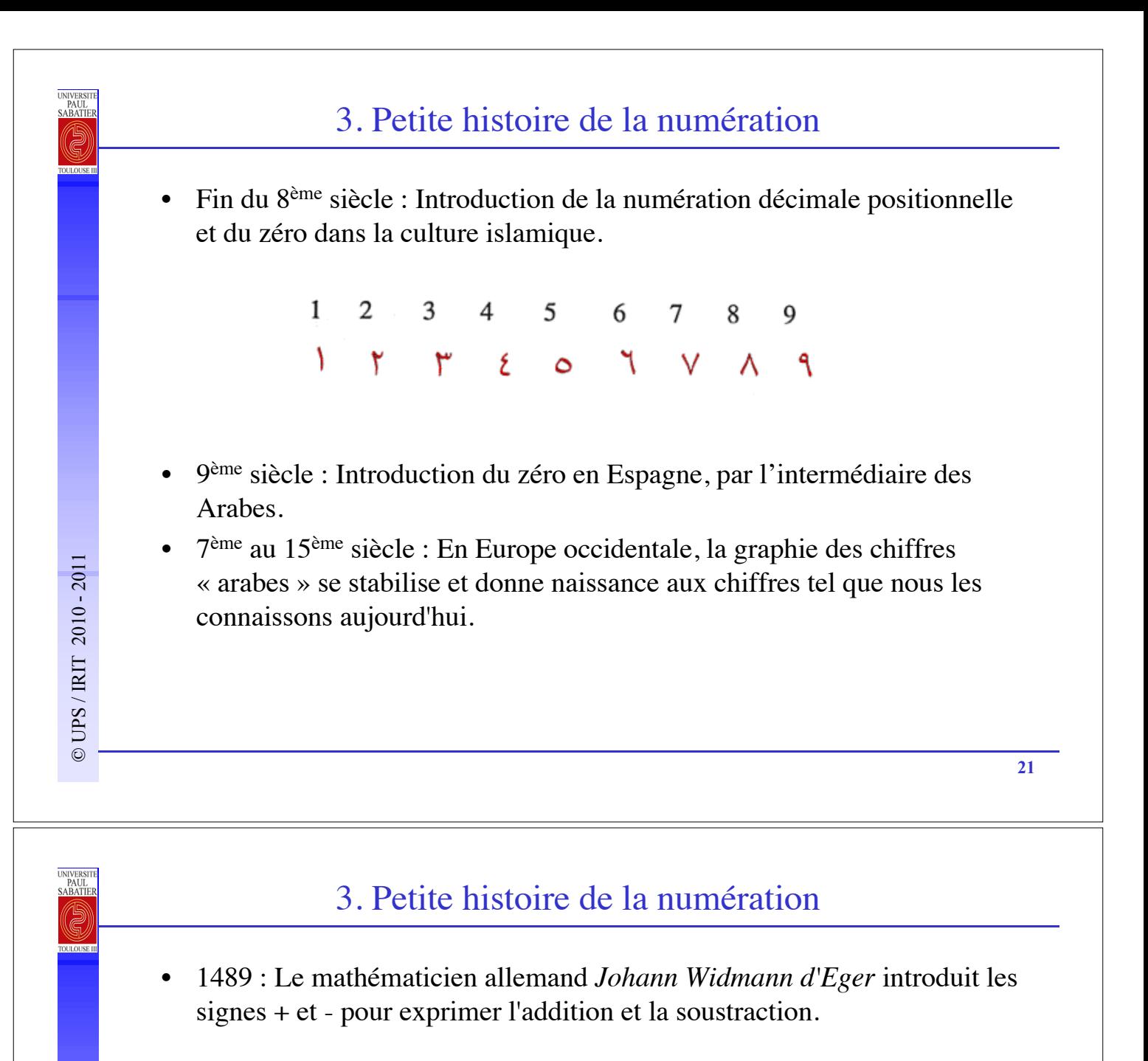

- 1557 : Le mathématicien anglais *Robert Recorde* introduit le symbole de l'égalité.
- 1608 : Le Néerlandais *Willebrord Snellius* développe la notation à virgule pour représenter les nombres décimaux.
- 1631 : Le mathématicien anglais *Thomas Hariot* introduit les symboles <  $et$ .
- **22** et >.<br> **22** et >.<br> **22** Example 1632 : Le mathématicien anglais William Oughtred introduit le symbole de la multiplication. • 1632 : Le mathématicien anglais *William Oughtred* introduit le symbole de la multiplication.

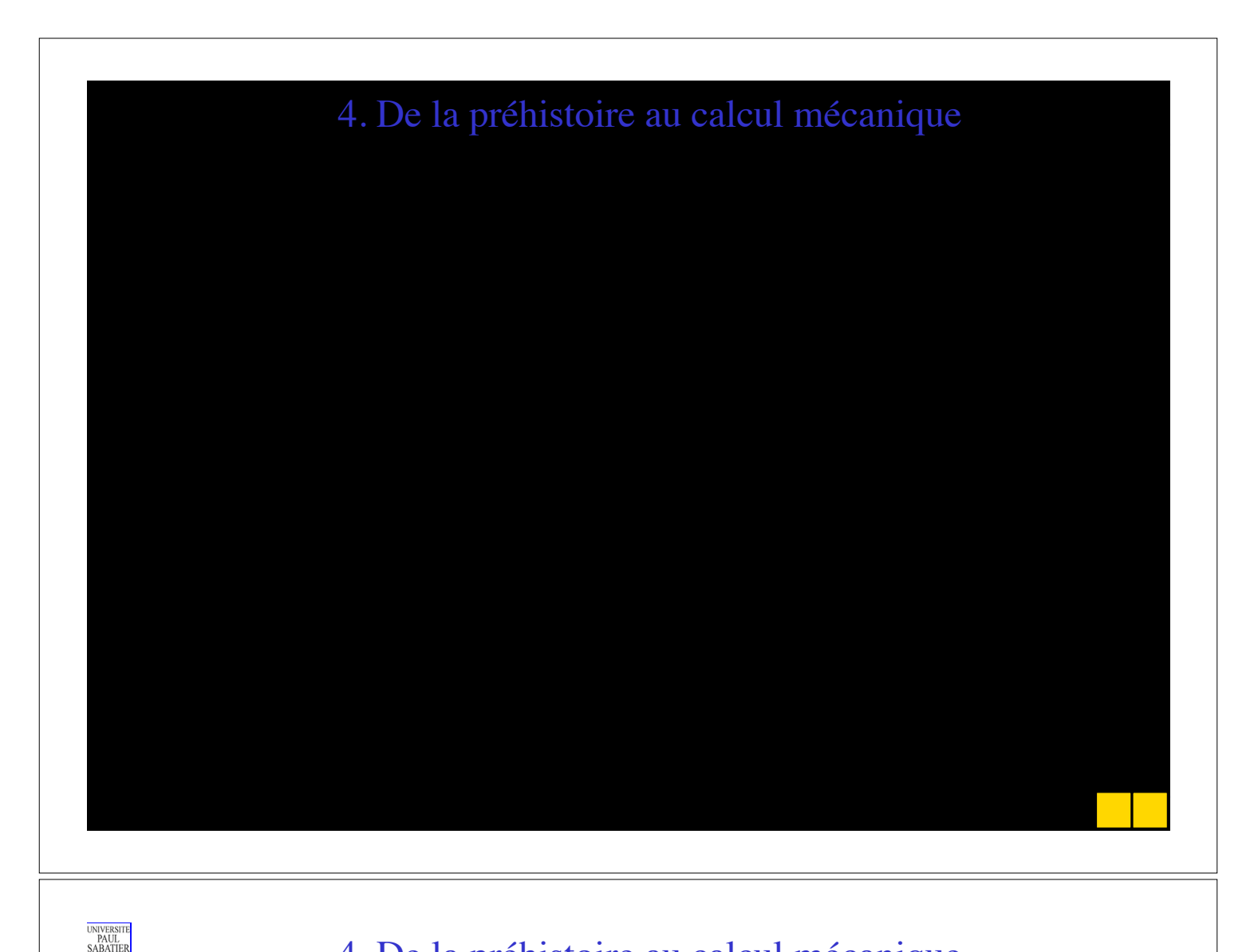

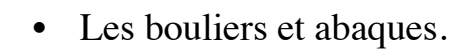

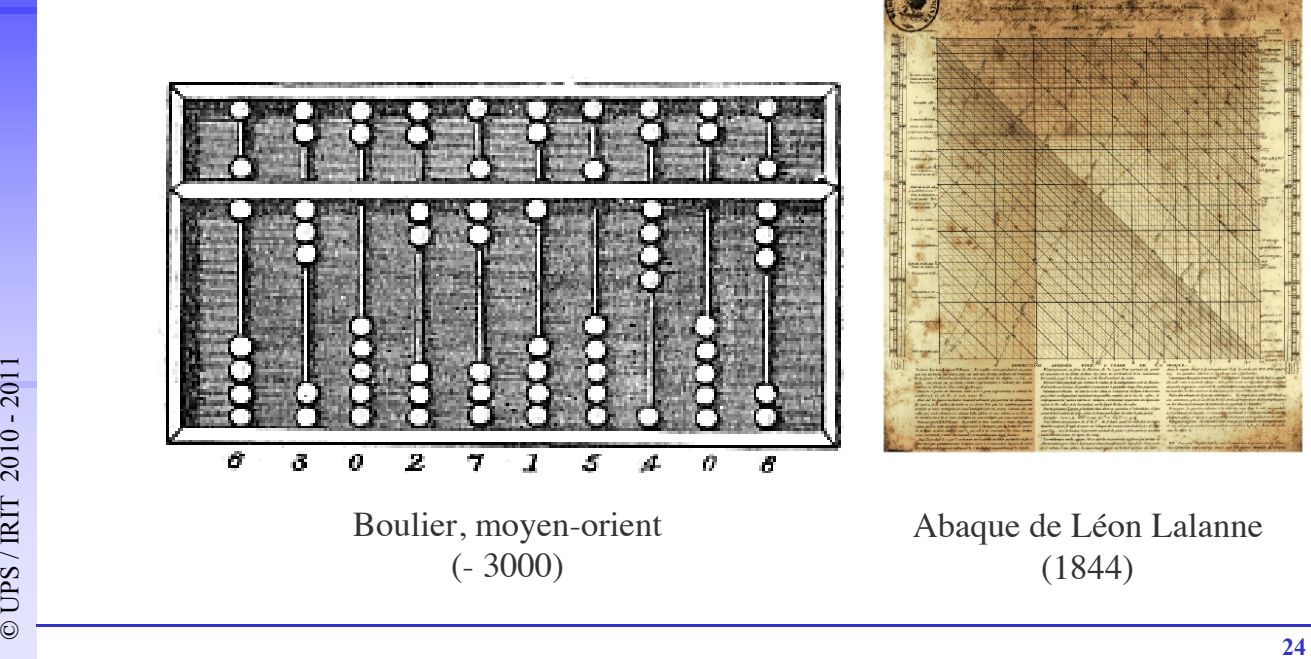

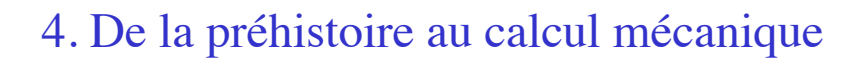

• 1614 *Neper* présente sa théorie des logarithmes; les *tables de Neper* permettent de transformer des multiplications (resp. divisions) compliquées en simple additions (resp. soustractions).

 $log(a \times b) = log(a) + log(b)$ 

UNIVERSI<br>PAUL<br>SABATIE

 $log(a / b) = log(a) - log(b).$ 

• 1620 Invention de la *règle à calcul*, utilisant les tables de Neper.

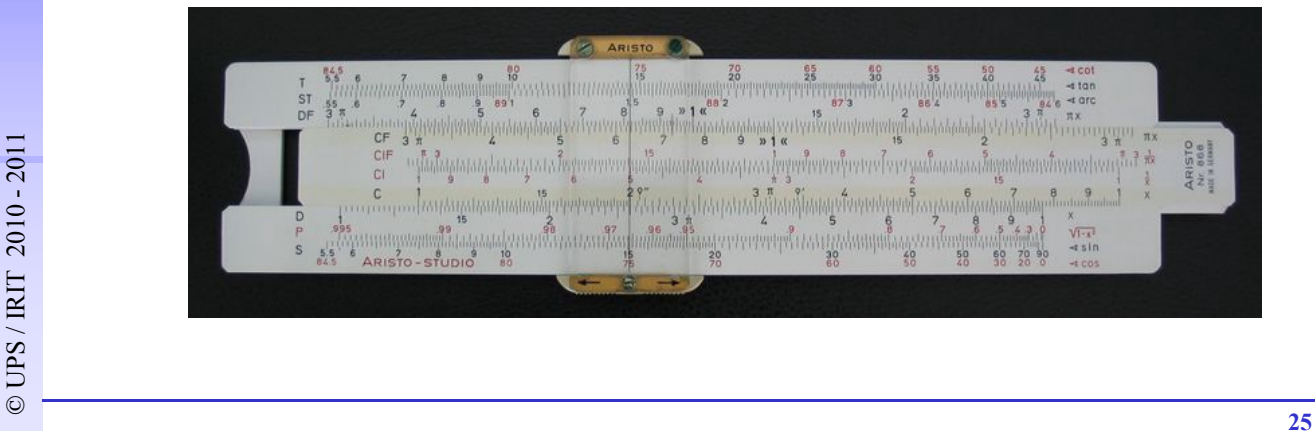

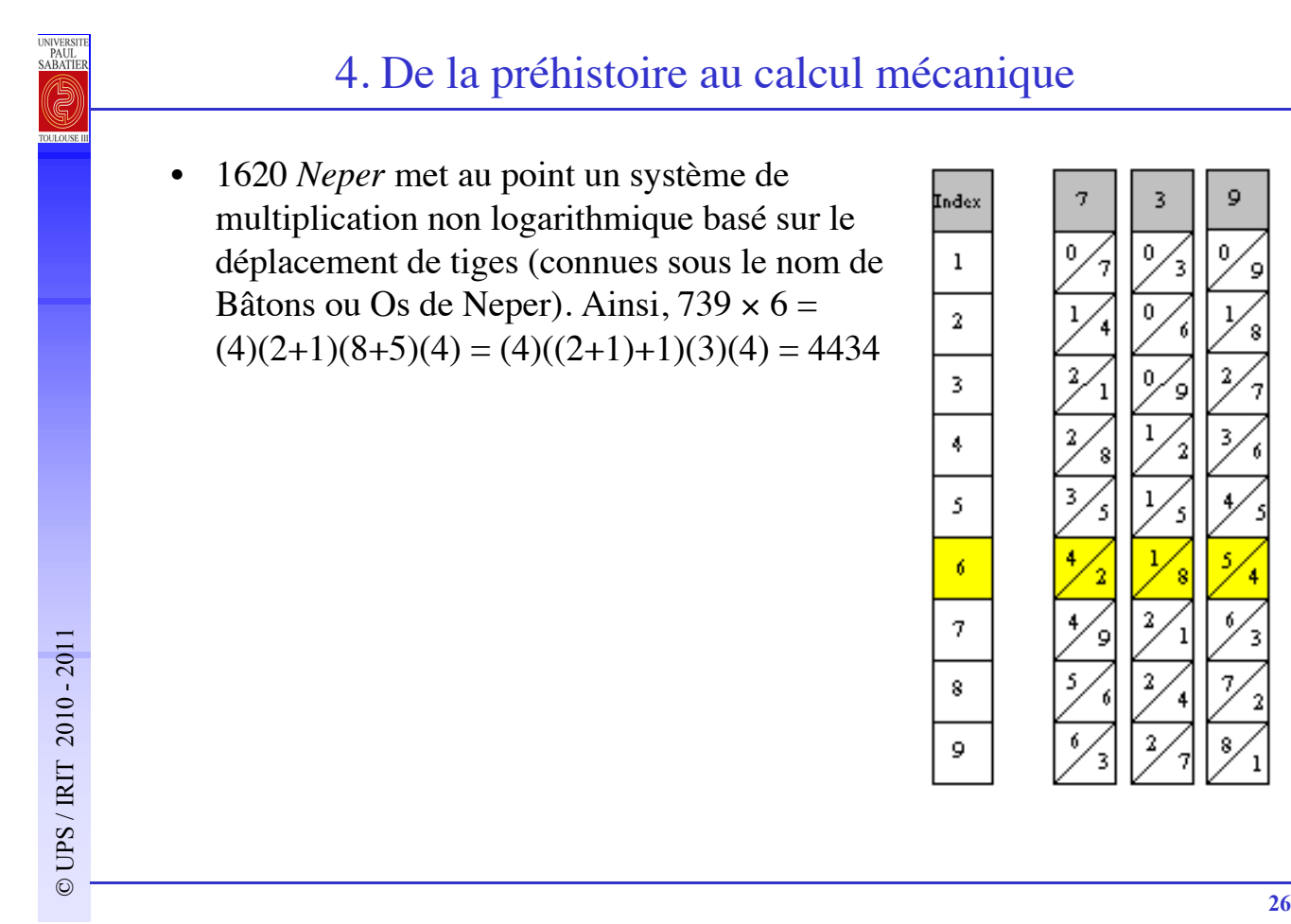

• 1623 *Schickard* utilise le principe de déplacement des tiges pour construire une machine à calculer constituée des roues chiffrées mais détruite dans un incendie, quelques mois après sa construction.

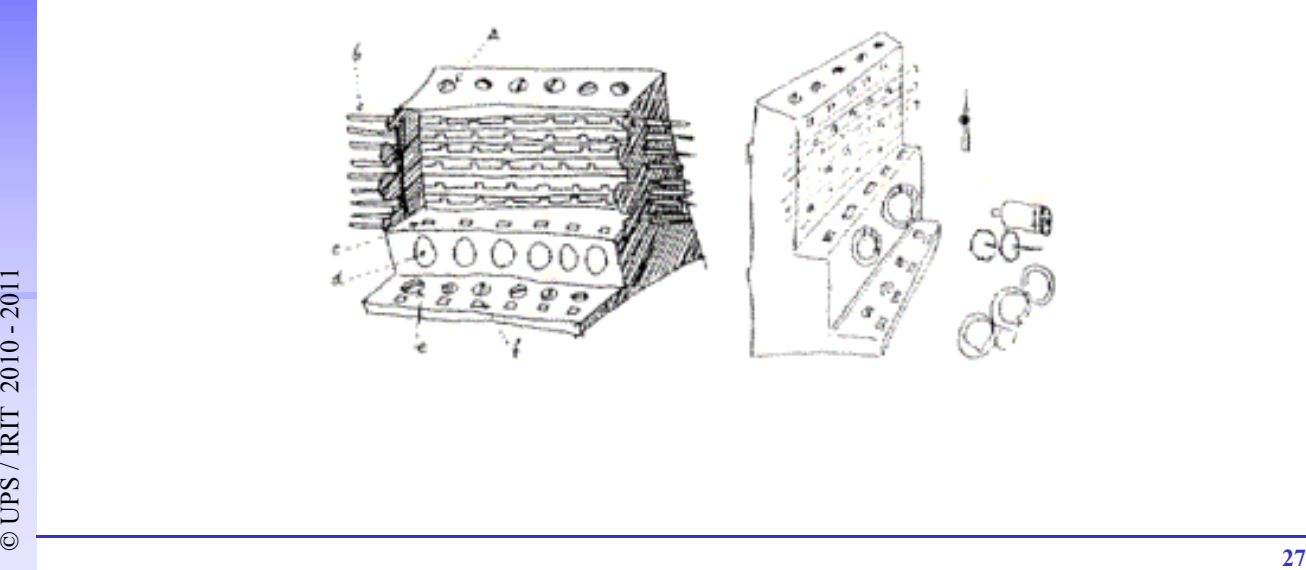

#### 4. De la préhistoire au calcul mécanique

• 1642 *Pascal* (agé alors de 19 ans) présente la première version de la Pascaline, machine permettant d'effectuer des additions et soustractions.

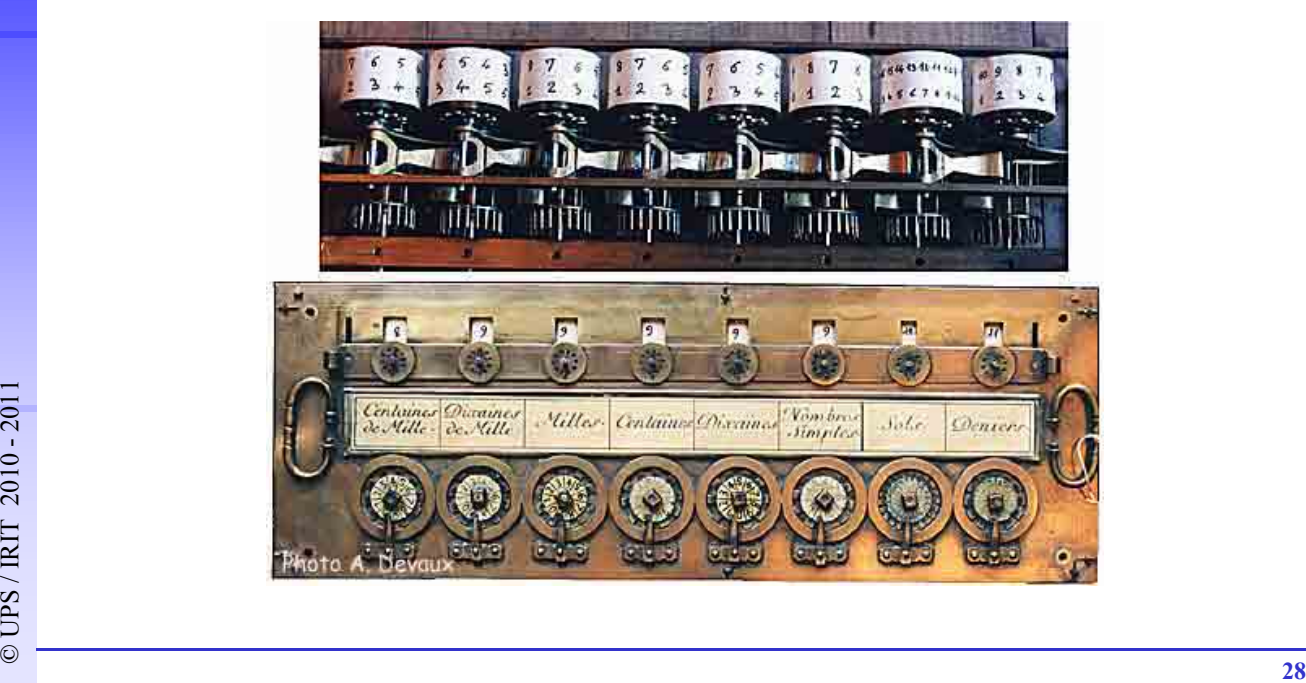

# **29** ORIGINAL PROPERTY AND RESIDENCE OF A REPORT OF A REPORT OF A REPORT OF A REPORT OF A REPORT OF A REPORT OF A REPORT OF A REPORT OF A REPORT OF A REPORT OF A REPORT OF A REPORT OF A REPORT OF A REPORT OF A REPORT OF A 4. De la préhistoire au calcul mécanique • 1673 *Leibniz* modifie la *Pascaline* en lui ajoutant les multiplications et divisions, il appelle cette machine le *Stepped Reckoner.*

#### 4. De la préhistoire au calcul mécanique

- 1728 *Falcon* construit une commande de métier à tisser à l'aide d'une planchette de bois munies de trous. Il s'agit de la première machine capable d'exécuter un programme externe.
- 1805 *Jacquard* perfectionne le système de Falcon, en remplaçant les planches par des cartes perforées.

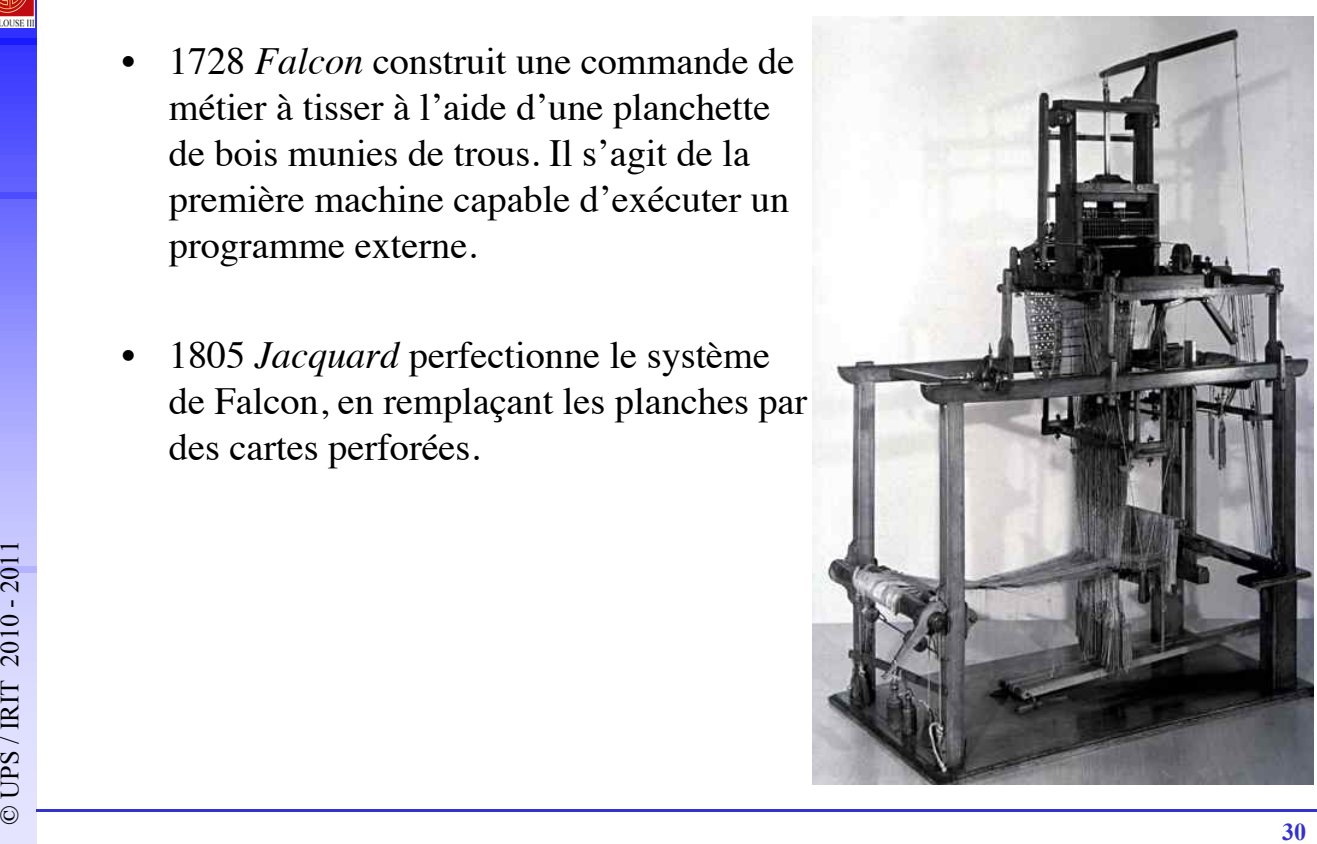

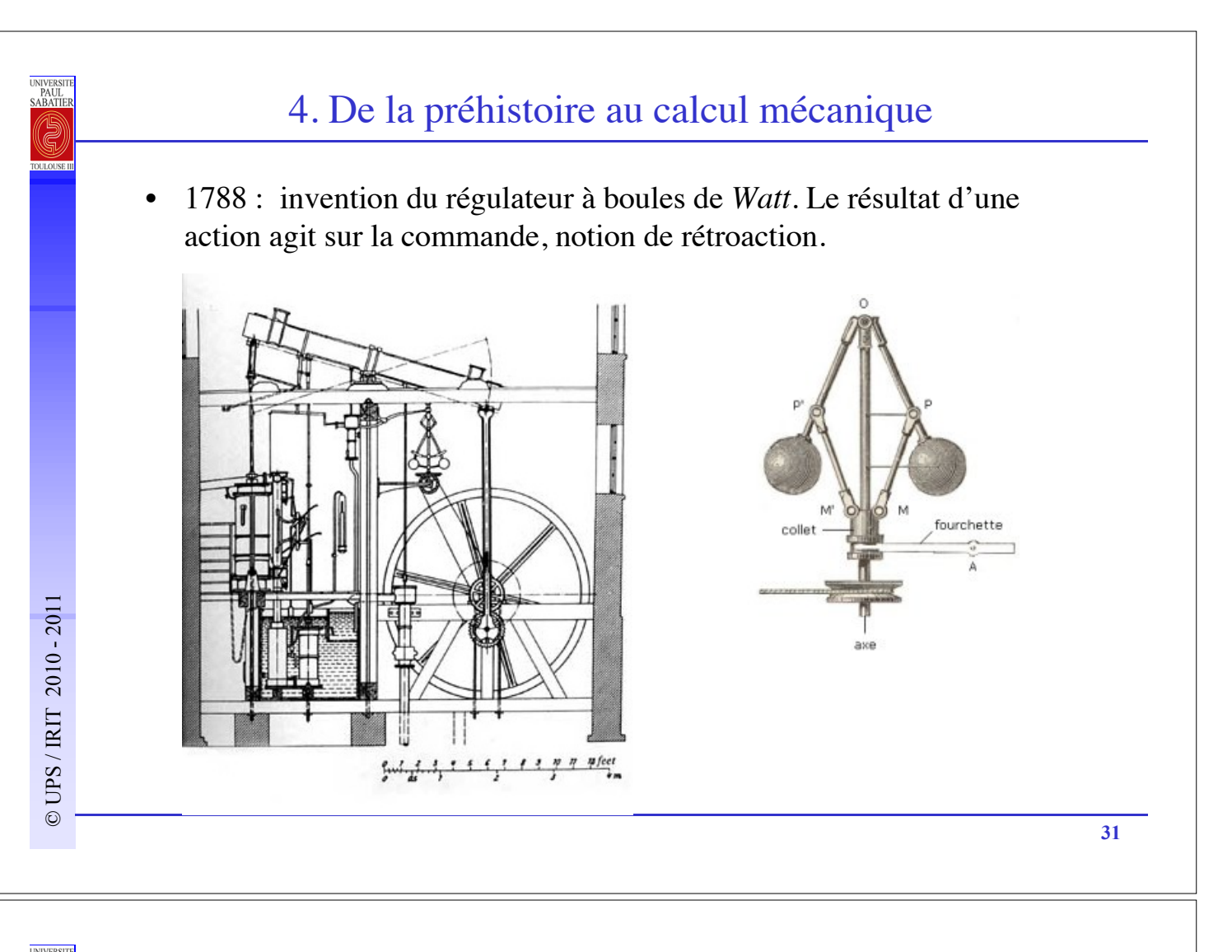

• 1820 : *Charles-Xavier Thomas de Colmar* invente l'arithmomètre sur la base de la machine de Leibnitz (1.500 exemplaires).

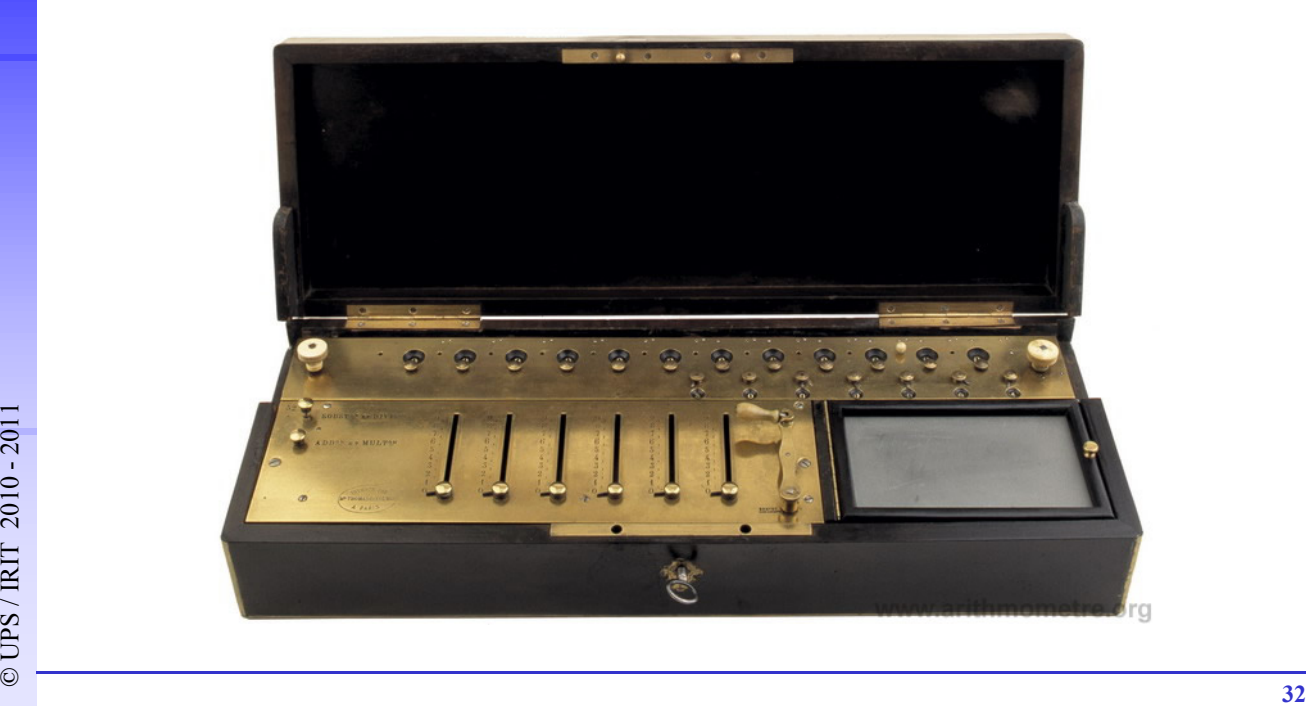

• 1821-1834 : *Babbage* imagine et tente de réaliser une machine à calculer mécanique : la machine à différences n° 1 (programme fixé).

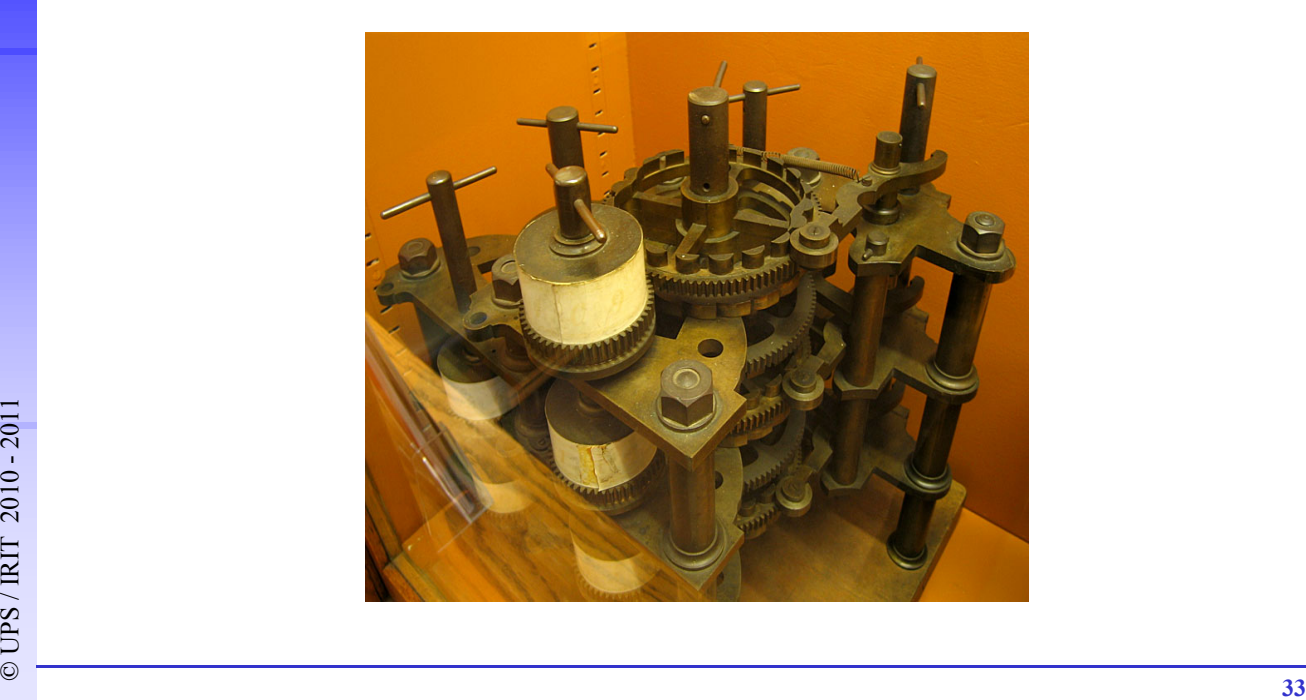

## 4. De la préhistoire au calcul mécanique

- 1834-1836 (1871) : *Babbage* imagine et tente de réaliser une machine analytique comprenant :
	- un dispositif d'entrée ;
	- un organe de commande gérant le transfert des nombres et leur mise en ordre pour le traitement ;
	- un magasin permettant de stocker les résultats intermédiaires ou finaux ;
	- un moulin chargé d'exécuter les opérations sur les nombres ;
	- un dispositif de sortie et d'impression.

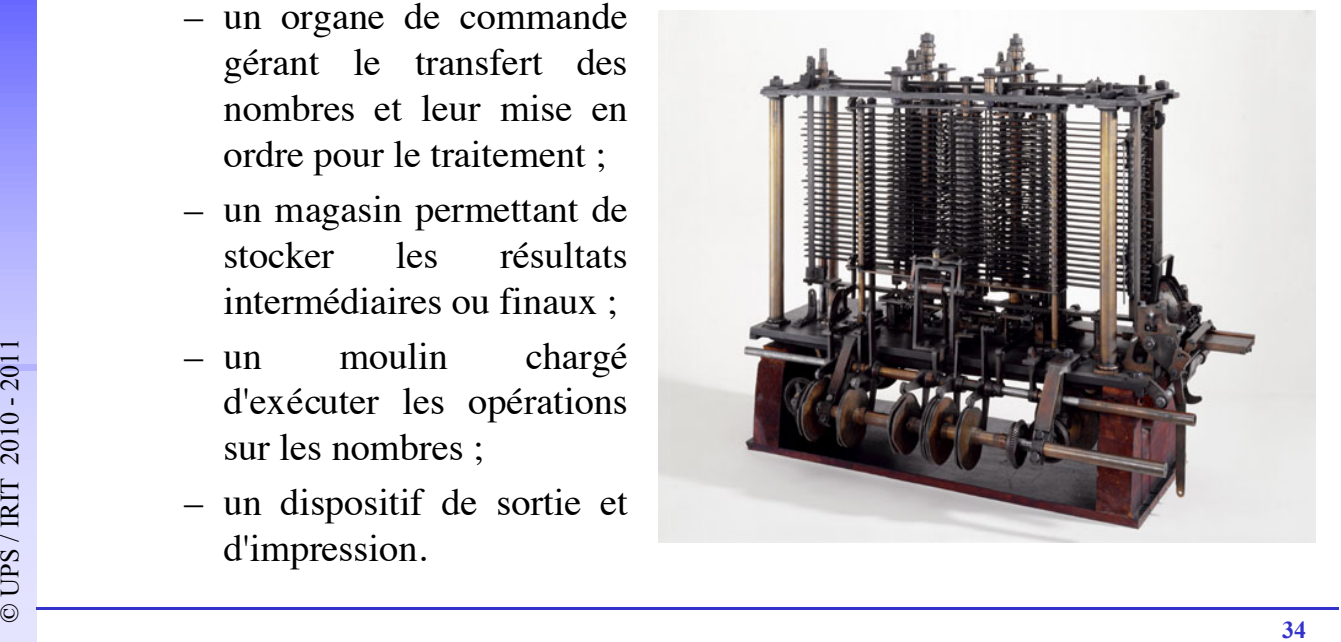

UNIVERS<br>PAUL<br>SABATI

1847 : utilisant les idées et techniques des machines précédentes, *Babbage* imagine une machine à calculer mécanique plus performante : la machine à différences n° 2.

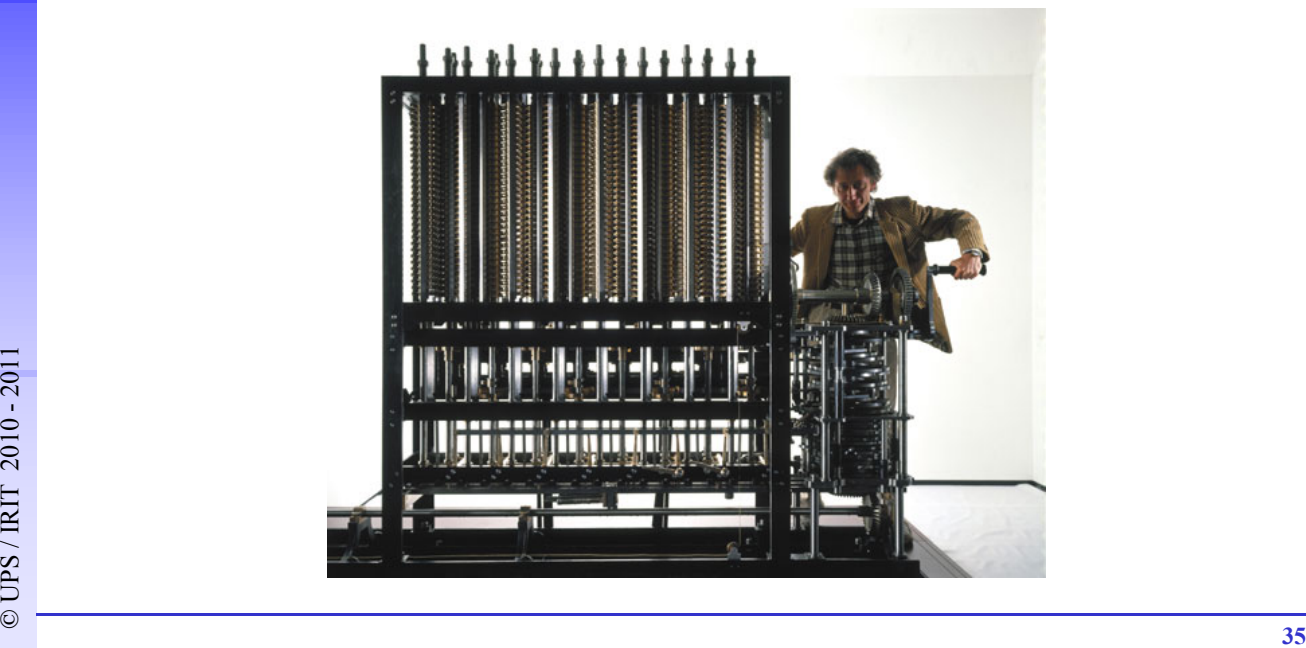

#### 4. De la préhistoire au calcul mécanique

• 1868 : invention du servo-moteur par *Farcot*. Le résultat d'une action agit sur la commande, notion de rétroaction, automatique.

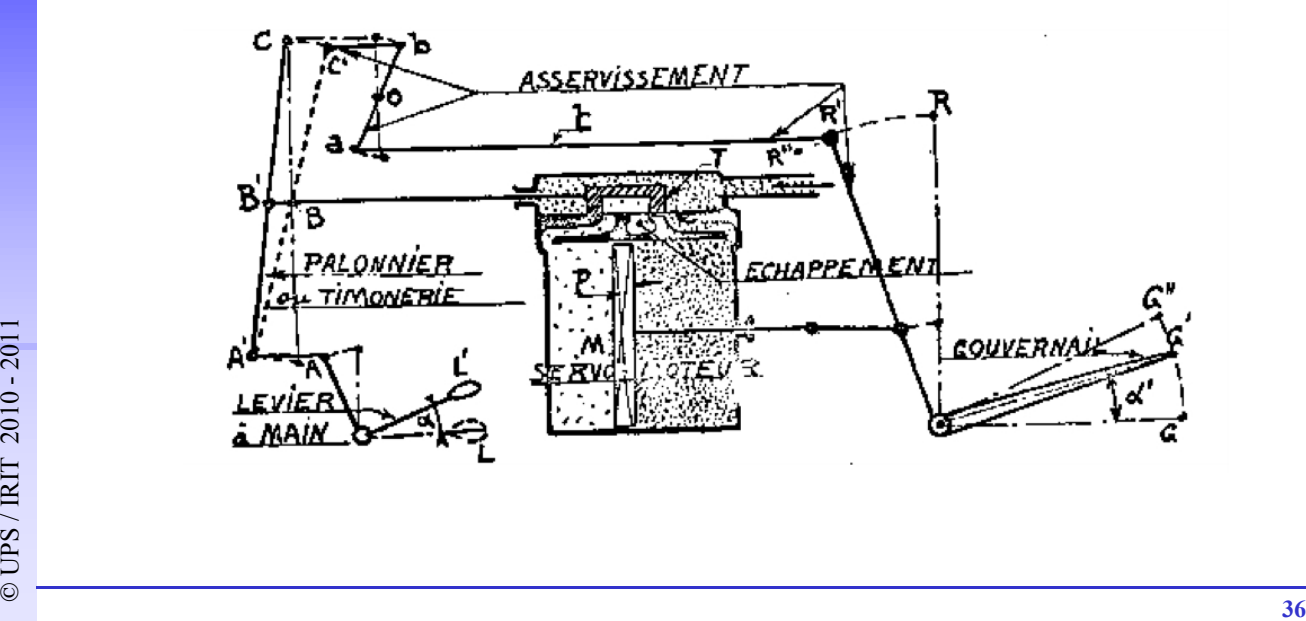

• 1884 : *H. Hollerith* crée une tabulatrice à cartes perforées pour le recensement Américain de 1890 (mécanique et **électrique**). IBM les louera aux nazis pendant la 2éme guerre mondiale (pdg IBM : Watson).

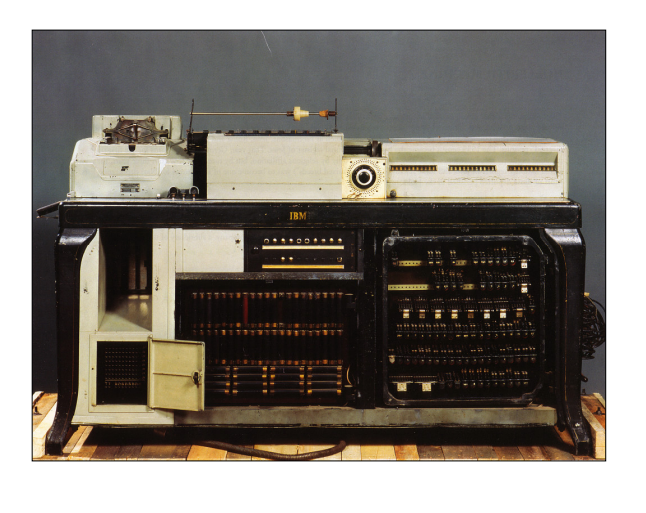

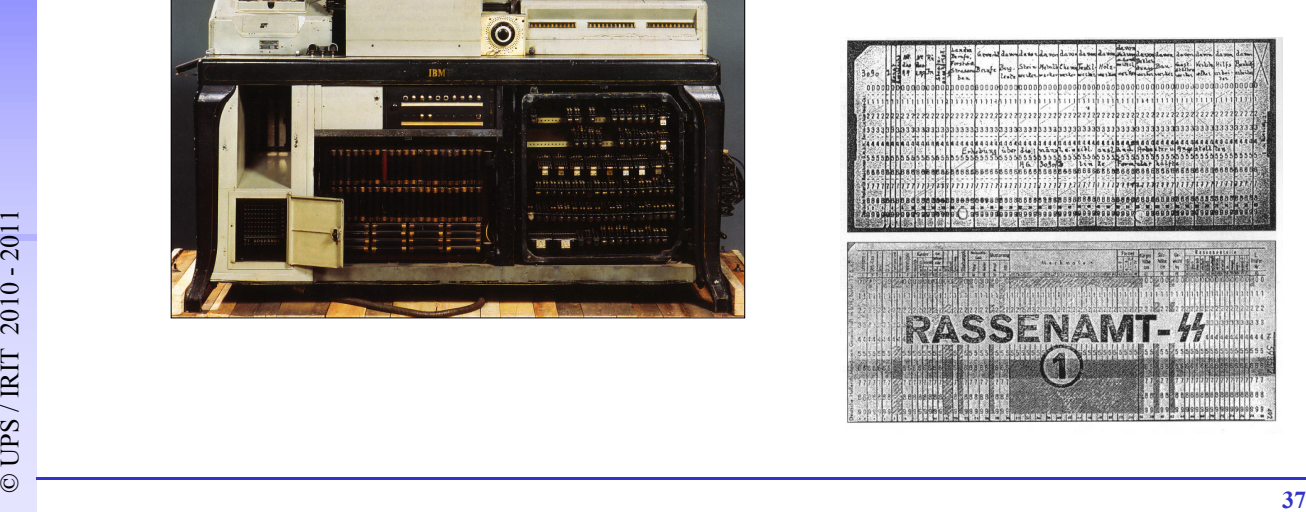

#### 4. De la préhistoire au calcul mécanique

- 1886 : *Don E. Felt* de Chicago réalise le Comptometer, la première calculatrice à touches.
- 1889 : *Léon Bollée* crée une machine à multiplication directe, dont le mécanisme sera utilisé avec succés dans la « millionnaire », d'*Otto Steiger*, produite jusqu'en 1935.

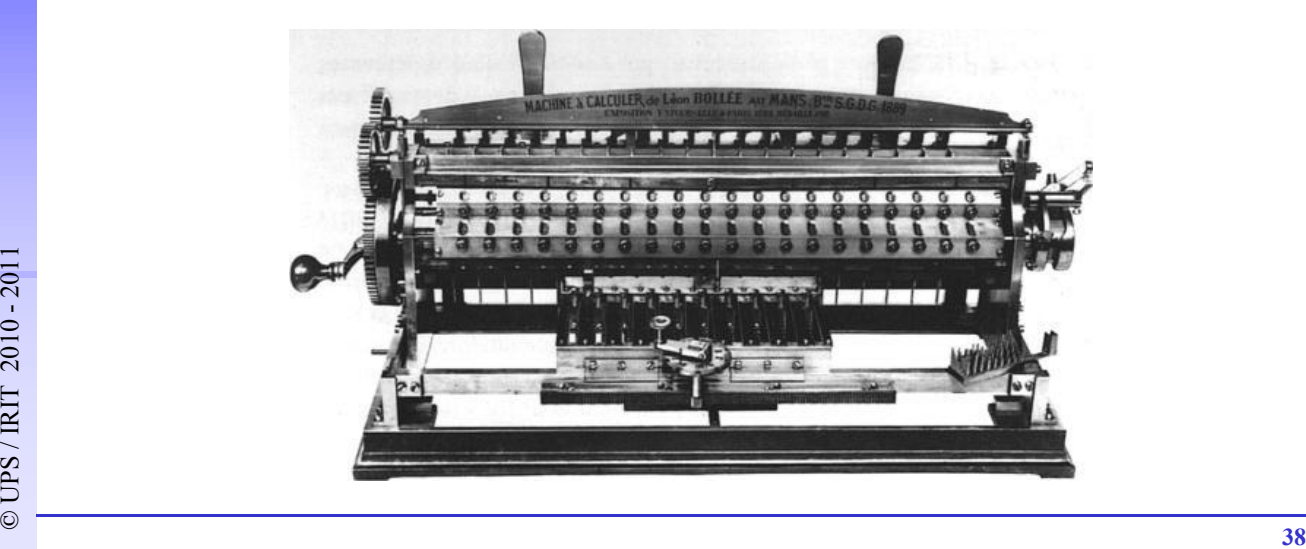

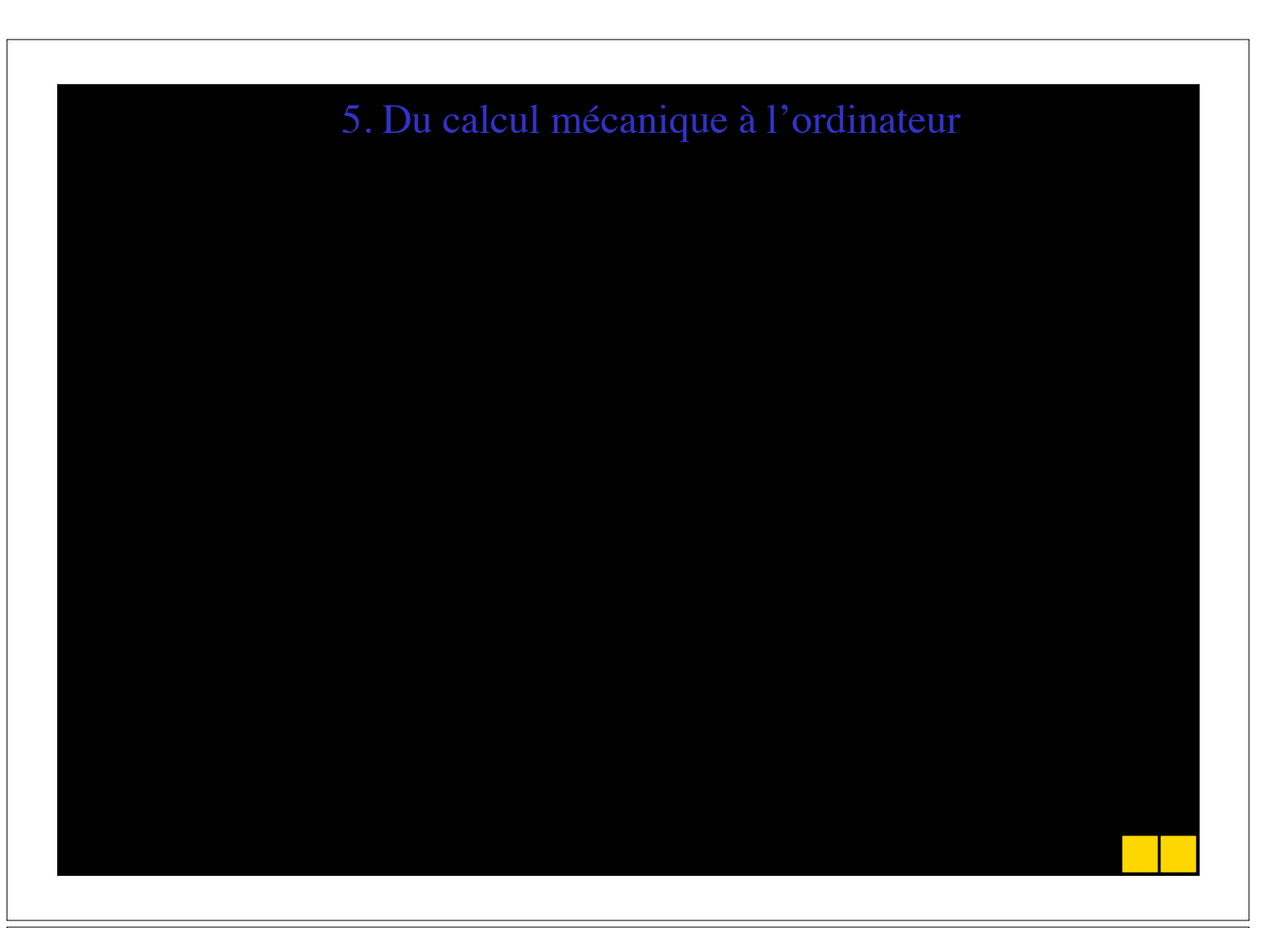

#### 5. Du calcul mécanique à l'ordinateur : avancées théoriques

- Progrès de la numération (cf. chapitre sur la numération).
- 1750 av. JC : Code d'*Hammourabi*, roi de Babylone (premiers algorithmes rudimentaires). 哥巴支云草

14 中文全長国 以公司 以 **⊮≫×∧⊞ ₿⋇₿⊨≢₫۞#**₽

• 330 av. JC : Logique d'*Aristote!!!!!! !!!!!!!!!!!!!!!!!!!* Art de la démonstration

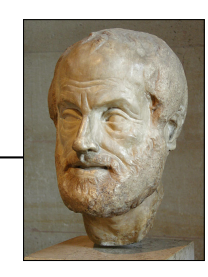

- 300 av. JC : Algorithme d'Euclide (PGCD).
- **40** → 300 av. JC : Algorithme d'Euclide (PGCD).<br> **40** example 2010 2010 2010 2010 2010 2010 2010 2010 2010 2010 2010 2010 2010 2010 2010 2010 2010 2010 2010 2010 2010 2010 2010 • 820 : Travaux du mathématicien arabe *Musa al-Khuwarizmi* (algorithmes pour la résolution d'équations linéaires).

#### 5. Du calcul mécanique à l'ordinateur : avancées théoriques

- 1697 : *Leibnitz* invente l'arithmétique binaire.
- 1834-1840 : *Babbage* et la mathématicienne *Ada Lovelace* précisent les principes d'une machine à calculer mécanique.
- 1843 : *Ada Lovelace (Babbage ?)* formalise le principe des itérations successives dans l'exécution d'opérations dans la notion d'algorithme (*Musa al-Khuwarizmi*).
- **41**<br> **41** essai intitulé « Une étude des lois de la pensée ». Il y expose ses idées sur<br>
la formulation mathématique des propositions logiques en binaire.<br>  $\frac{1}{2}$ • 1854 : Reprenant les spéculations de *Leibniz* , *George Boole* publie un essai intitulé « Une étude des lois de la pensée ». Il y expose ses idées sur la formulation mathématique des propositions logiques en binaire.

#### 5. Du calcul mécanique à l'ordinateur : avancées théoriques

- 1931 : *Kurt Gödel* démontre 2 théorèmes d'incomplétude des théories mathématiques.
- 1936 : Thèse de *Church* : les fonctions intuitivement calculables (et donc celles descriptibles par un algorithme) sont récursives générales.
- 1936 : Publication par *Alan Turing* de « A propos des nombres calculables », traitant des problèmes théoriquement non solubles. Préfigurant les caractéristiques de l'ordinateur, il énonce le principe d'une machine universelle imaginaire (machine de Turing) capable de résoudre toutes les fonctions intuitivement calculables.
- résoudre toutes les fonctions intuitivement calculables.<br>
1938 : *Claude Shannon* montre que les nombres binaires et l'algèbre<br>
booléenne peuvent être implémentés avec des circuits à relais électriques. • 1938 : *Claude Shannon* montre que les nombres binaires et l'algèbre booléenne peuvent être implémentés avec des circuits à relais électriques.

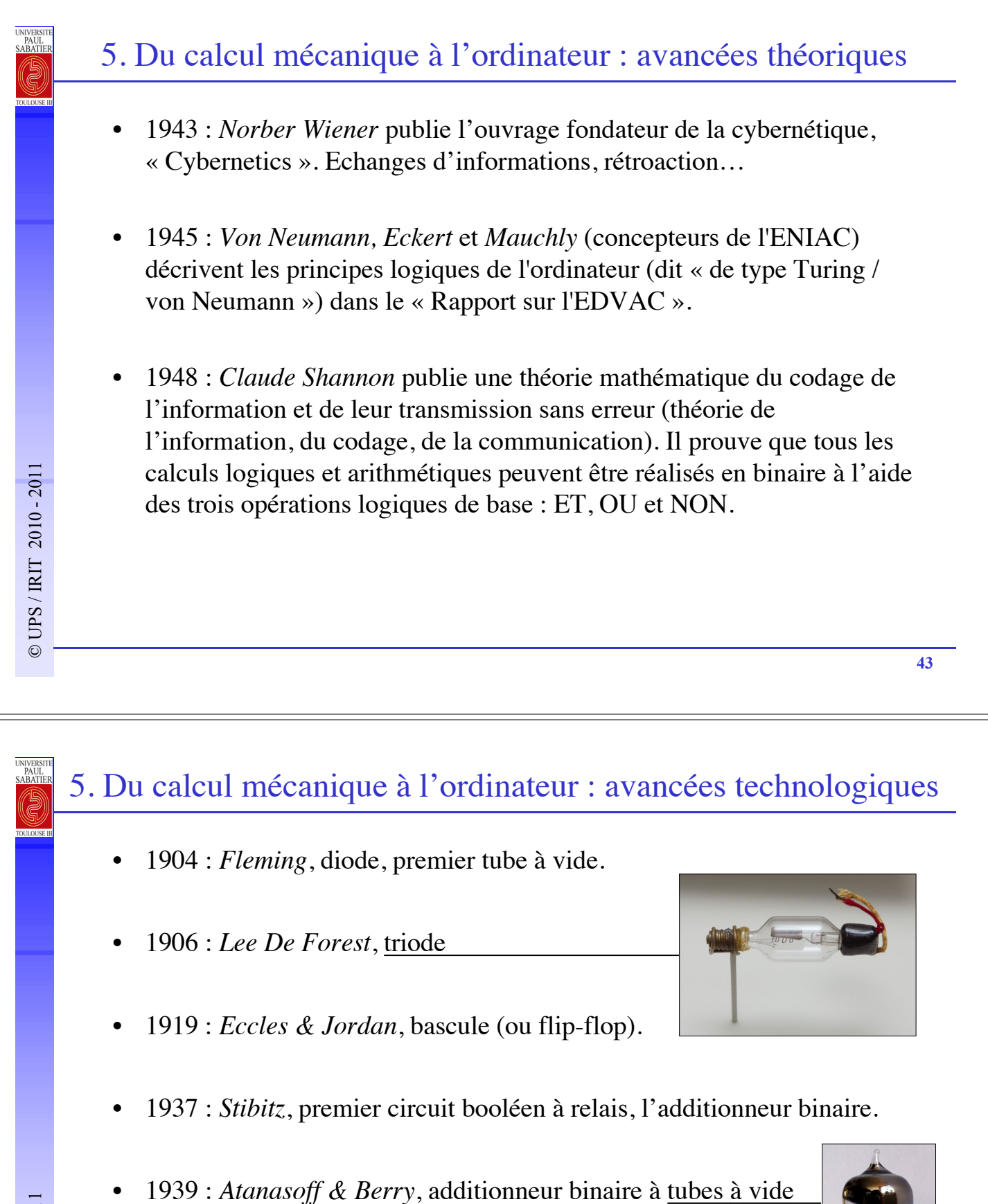

1940 : premiers circuits imprimés

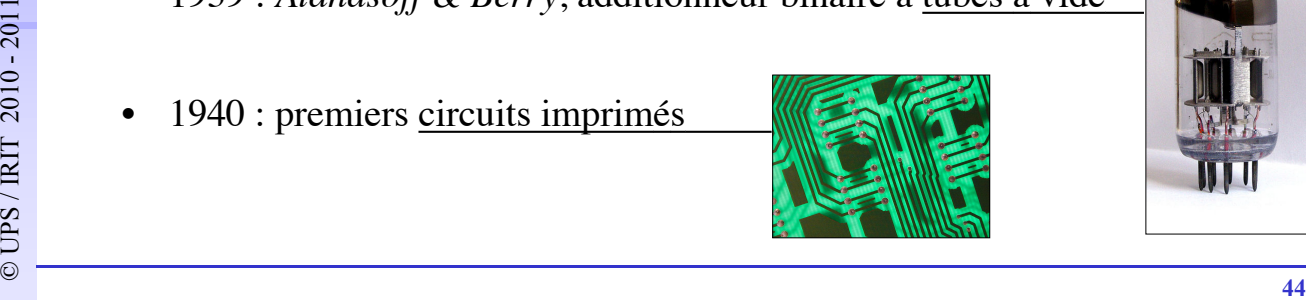

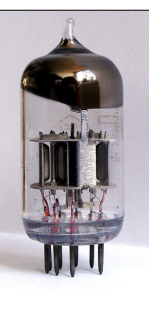

#### 5. Du calcul mécanique à l'ordinateur : calcul électromécanique

• 1935 : IBM 601, calculateur à relais et cartes perforées (une multiplication par seconde). 1.500 exemplaires (scientifiques et comptables).

- 1936-1938 : allemand, *K. Zuse* : Z1, Z2*!!!!!!!!!!!!!!!!!!!!!!*
- 1937 : Model 1 : américain, *G. Stibitz.*
- **45 1937** : Model 1 : américain, *G. Stibitz*.<br> **45 1944-1952** : Mark 1, 2, 3 : *H.H.Aiken*. • 1944-1952 : Mark 1, 2, 3 : *H.H.Aiken.*

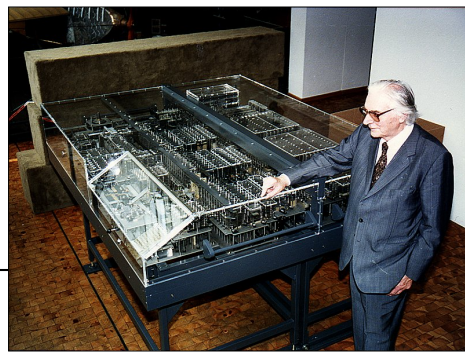

#### 5. Du calcul mécanique à l'ordinateur : calculateurs à lampes

- $1930$  : A l'origine, la machine Enigma électromécanique, servait à crypter des documents d'affaires, les nazis l'utilisent pour crypter leurs communications.
- 1943 : Pour décrypter les codes allemands Enigma, *Alan Turing* et ses collaborateurs construisent « la bombe » puis les séries de machines à lampes Robinson et Colossus.

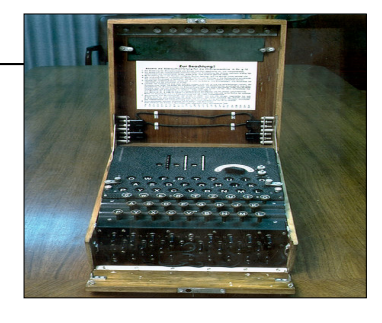

![](_page_22_Picture_11.jpeg)

#### 5. Du calcul mécanique à l'ordinateur : calculateurs à lampes

• 1941 : ABC, *Atanasoff & Berry* : premier calculateur à algèbre de Boole, mémoire, circuits logiques. Le programme n'est pas stocké en mémoire.

![](_page_23_Picture_2.jpeg)

#### 5. Du calcul mécanique à l'ordinateur : les premiers ordinateurs

• 1941 : *Konrad Zuse* (Allemagne) : Z3 premier calculateur avec un programme enregistré en mémoire. Electromécanique, premier véritable ordinateur.

![](_page_23_Picture_6.jpeg)

#### 5. Du calcul mécanique à l'ordinateur : calculateurs à lampes

NIVERSI<br>PAUL<br>ABATII

• 1945 : ENIAC, premier calculateur électronique (militaire), Horloge : 100 KHz. Vitesse : environ 330 multiplications par seconde.

![](_page_24_Picture_2.jpeg)

#### 5. Du calcul mécanique à l'ordinateur : calculateurs à lampes

• 1945 : Naissance du « bug » sur le MARK I.

![](_page_24_Picture_6.jpeg)

#### 5. Du calcul mécanique à l'ordinateur : les premiers ordinateurs

- 1945 : *John Von Neuman*, rejoint l'équipe travaillant sur l'ENIAC et publie le premier rapport décrivant ce que devrait être un ordinateur à programme enregistré qu'il appelle l'EDVAC (Electronic Discrete Variable Automatic Computer). Architecture dite de « Turing / Von Neuman ».
- 1947 : compagnie *Bell* : invention du transistor !!!!!au germanium. Il **permettra le passage à la deuxième génération d'ordinateurs.**

![](_page_25_Picture_3.jpeg)

#### 5. Du calcul mécanique à l'ordinateur : les premiers ordinateurs

• 1949 : EDSAC par *M. Wilkes* : le premier ordinateur numérique et électronique basé sur l'architecture de *Turing / von Neuman.*

![](_page_25_Picture_7.jpeg)

#### 5. Du calcul mécanique à l'ordinateur : les premiers ordinateurs

• 1949-1953 : premier ordinateur temps réel : le Whirlwind (MIT, Jay Forrester, Ken Olsen). Utilisation dans SAGE (Semi Automated Ground Environment). Guerre froide, détection, intrusion aérienne, radar, riposte.

![](_page_26_Picture_2.jpeg)

![](_page_26_Picture_4.jpeg)

![](_page_27_Figure_0.jpeg)

![](_page_28_Figure_0.jpeg)

#### 6. L'informatique forge ses outils : les années 50

- 1956 : premiers ordinateurs à transistors.
- 1956 : IBM France, *Perret*, invente le mot « ordinateur » pour remplacer le mot anglais « computer ».
- 1956 : création du premier langage de programmation universel, le FORTRAN (FORmula TRANslator) par *John Backus* d'IBM.
- 1958 : premier circuit intégré par Texas Instruments : **permettra le passage à la troisième génération d'ordinateurs.**
- **France de la troisième génération d'ordinateurs.**<br> **58** Ordinateurs<br> **58** De l'1958 : Willy Higinbotham, physicien au Brookhaven National<br>
Laboratory crée le premier vrai jeu vidéo informatique (tennis). • 1958 : *Willy Higinbotham*, physicien au Brookhaven National Laboratory crée le premier vrai jeu vidéo informatique (tennis).

#### 7. Les trois informatiques

#### 7. Les trois informatiques : la première informatique

**<sup>59</sup>** © UPS / IRIT 2010 - 2011

• **Années 40 et 50** : époque héroïque des débuts.

- Mise en place des principes et outils essentiels.
- Il n'y a pas encore d'Informatique, mais déjà des Ordinateurs.
- Informaticiens = groupes interdisciplinaires, chercheurs peu nombreux :
	- Électroniciens.
	- Mathématiciens,
	- Neurophysiologistes,
	- Anthropologues...
- A l'usage des militaires par des laboratoires universitaires.
- Utopie : modèle réduit du comportement humain intelligent.
- Utopie : modèle réduit du comportement humain intelligent.<br>
 L'informatique émerge et se dégage progressivement des grands<br>
mouvements d'idées qui accompagnent sa création (cybernétique,<br>
neurosciences...). – L'informatique émerge et se dégage progressivement des grands mouvements d'idées qui accompagnent sa création (cybernétique, neurosciences…).

## - Utopie : gestion, direction automatique des entreprises, transfert des<br>mécanismes décisionnels aux machines.<br>- L'informatique devient une discipline autonome.<br> $\frac{1}{20}$ • **Années 60 et 70** : l'informatique se développe. – Mise en place de grands systèmes centralisés. – Informaticiens = experts de l'information (gestion, flux d'information…), de plus en plus nombreux, incontournables, marché de l'emploi porteur. – Se répand pour l'usage des entreprises (gestion). – Progressivement considérée comme une menace pour l'individu (systèmes centralisés qui fichent, pouvant être inter-connectés, pourraient remplacer le travailleur). – Utopie : gestion, direction automatique des entreprises, transfert des mécanismes décisionnels aux machines. 7. Les trois informatiques : la deuxième informatique

– L'informatique devient une discipline autonome.

#### 7. Les trois informatiques : la troisième informatique

- **Années 70 à aujourd'hui** : l'informatique se répand.
	- Conception et commercialisation de micro-ordinateurs, création et développement d'Arpanet (fonctionnel en 1969).
	- Informaticiens = spécialistes proches des utilisateurs, amateurs.
	- Se répand pour l'usage des particuliers.
	- Est progressivement acceptée par la société (informatique conviviale), devient l'auxiliaire du travailleur (n'est plus une menace).
	- Vers une société décentralisée, de la communication entre individus.
- **EN CONTRACTE DE SE CONTRACTE DE SOCIÉTE.**<br> **62 EN CONTRACTE DE SOCIÉTE DE SOCIÉTÉ, se démocratise.**<br> **62 EN CONTRACTE DE SOCIÉTE DE SOCIÉTÉ.**<br> **62 EN CONTRACTE DE SOCIÉTE DE SOCIÉTÉ.** – Utopie : « les ordinateurs pour le peuple » (californie) ; « démocratie, une personne, un ordinateur ».
	- L'informatique, acceptée par le société, se démocratise.

![](_page_31_Figure_0.jpeg)

#### 7. Les trois informatiques : vers la quatrième informatique ?

- **Et demain** : Internet, nouvel axe de la société.
	- Développement de réseaux de machines.
	- Informaticiens = professionnels et utilisateurs amateurs.
	- L'informatique s'intègre partout à la société, de manière transparente ?
	- Vers une société décentralisée ?
		- augmentation du nombre d'utilisateurs Internet (1,4 milliard fin 2008) ;
		- croissance du e-commerce, échanges en ligne…
		- développement des logiciels libres ;
		- adaptations pour la mobilité, la sécurité des communications…
- Intégration de plusieurs activités : la production, la recherche et le<br>développement, l'enseignement, la communication des savoirs.<br>- Utopie : « Internet, cerveau mondial ».<br>- Communication des savoirs. – Intégration de plusieurs activités : la production, la recherche et le développement, l'enseignement, la communication des savoirs.
	- Utopie : « Internet, cerveau mondial ».

## **<sup>65</sup>** © UPS / IRIT 2010 - 2011 • **Et demain** : Le web 2.0, un cerveau mondial ? 7. Les trois informatiques : vers la quatrième informatique ? **<sup>66</sup>** © UPS / IRIT 2010 - 2011 • **Et demain** : tout n'est pas si rose… – L'informatique s'intégre partout dans la société, parfois de manière opaque… quelles sont les menaces sur la vie privée ? • loi « informatique et libertés »… • collecte de données, profilage (EDVIGE, FaceBook, Spock…) • géolocalisation (portable, satellites, puces RFID…) • puces RFID, biométrie… 7. Les trois informatiques : vers la quatrième informatique ?

![](_page_33_Figure_0.jpeg)

- **1941-1956** : époque héroïque, relais électromécaniques puis tubes à vide.
	- **1941 :** *Konrad Zuse* **: Z3 Premier véritable ordinateur électromécanique avec un programme enregistré en mémoire.**
	- 1943 : machine Colossus, dédiée, tube à vide, *Alan Turing*.
	- 1945 : ENIAC, premier calculateur électronique, configurable.
	- 1948 : invention du transistor, compagnie *Bell*.
	- 1949 : EDSAC, 1er ordinateur électronique, archi. *von Neumann.*
	- 1949-1953 : Whirlwind, premier ordinateur temps réel, tores ferrite.
	- **1950 : invention puis généralisation de l'assembleur.**
	- 1952 : bande, tores et disques magnétiques, imprimantes, écrans.
	- **1954 : transistor au silicium.**
- <sup>19</sup> 1952 : bande, tores et disques magnétiques, imprimantes, écrans.<br>
 **1954 : transistor au silicium.**<br>
 **1956 : premiers ordinateurs à transistors. Les machines vont devenir plus fiables, simples d'emploi, moins enc** • **1956 : premiers ordinateurs à transistors. Les machines vont devenir plus fiables, simples d'emploi, moins encombrantes, moins coûteuses.**

#### 8. Les différentes générations de systèmes informatiques

- **1956 jusqu'à 1962** : les lampes sont remplacées par des transistors.
	- **1956 : 1er ordinateurs à transistors :** TX-0 (MIT), Leprechaun (Bell).
	- **1956 : 1er langage de programmation, le FORTRAN.**
	- **1958 : 1er circuit intégré par Texas Instruments.**
	- 1958 : CDC 1604, 1er ordinateur commercial Cray transistorisé.
	- 1959 : langage COBOL (gestion).
	- 1959 : IBM 1401 (1er réussite commerciale, 12.000 exemplaires).
	- 1960 : DEC commercialise le PDP-1 (1<sup>er</sup> mini), 120.000 \$,  $\times$  50.
- **10** Ordinated is dans la finance, its differences, it determines... houveaux<br>
métiers (programmeur, analyste, expert), débuts industrie du logiciel<br> **70 1962 : premiers ordinateurs à circuits intégrés.**<br> **1962 : premier** – Ordinateurs dans la finance, les universités, la défense… nouveaux métiers (programmeur, analyste, expert), débuts industrie du logiciel
	- **1961 : Fairchild Corp commercialise les premiers circuits intégrés.**
	- **1962 : premiers ordinateurs à circuits intégrés.**

![](_page_35_Figure_0.jpeg)

- **1971 jusqu'à maintenant** : époque des machines à microprocesseurs, micro-informatique. Les super-calculateurs se développent. Architectures superscaleires, vectorielles. Ordinateurs en réseaux. Internet.
	- **1971 : premier micro-ordinateur en kit Intel MCS-4**
	- 1973 : le premier micro-ordinateur vendu assemblé, le Micral.
	- 1973 : l'Alto de XEROX.
	- 1975 : BASIC, 1er langage évolué pour micro (Paul Allen, Bill Gates).
	- 1975 : B. Gates et P. Allen renomment leur compagnie « Micro-Soft ».
- -1975 : premier super-ordinateur à architecture vectorielle : ILLIAC 4<br>
(Burroughs), architecture parallèle et pipe-line, 150 Mflops.<br>
-1976 : supercalculateur Cray-I, 100 Mflops.<br>
-1976 : Steve Jobs, Steve Wozniak commerc – 1975 : premier super-ordinateur à architecture vectorielle : ILLIAC 4 (Burroughs), architecture parallèle et pipe-line, 150 Mflops.
	- 1976 : supercalculateur Cray-I, 100 Mflops.
	- 1976 : Steve Jobs, Steve Wozniak commercialisent l'Apple Computer.

- **1971 jusqu'à maintenant** : les logiciels libres et le développement coopératif de logiciels apparaissent…
	- 1981 : IBM-PC.
	- 1981 : Premiers virus informatiques.
	- 1984 : Richard Stallman formalise la notion de logiciel libre
	- 1984 : Macintosh d'APPLE (convivialité, souris, menus…).
	- $-1985$ : Cray-II, 4 Gflops.
	- 1985 : développmt de compatibles PC : Compaq, Toshiba, DELL, HP…
	- 1987 : l'ARPANET est infecté par un virus.
	- 1990 : Windows 90, 95, 98, 2000, Vista (2006).
- 1987 : l'ARPANET est infecté par un virus.<br>
 1990 : Windows 90, 95, 98, 2000, Vista (2006).<br>
 1991 : Linux 0.0.2, Linus Torvalds, 92 : V1.0, 99 : V2.2. – 1991 : Linux 0.0.2, Linus Torvalds, 92 : V1.0, 99 : V2.2.

![](_page_36_Picture_12.jpeg)

#### 8. Les différentes générations de systèmes informatiques

- **1971 jusqu'à maintenant** : les logiciels libres étendent leur influence, le développement coopératif se répand… les ultra-portables apparaissent, Internet commence à saturer, l'aventure continue…
	- 1991 : Mac OS 7… Mac OS 9 (1999).
	- 1996 : CP-PACS, 368 Gflops.
	- 2001 : Mac OS 10.1… 10.5 (2009), multi-utilisateurs, multi-tâches.
	- 2006 : RIKEN MDGRAPE-3, 1Pflops (1.000 Tflops).
	- 2007-2008 : le succès des netbooks Asus.
	- Bornes d'accès Internet

![](_page_36_Picture_21.jpeg)

![](_page_37_Figure_0.jpeg)

![](_page_37_Figure_1.jpeg)

![](_page_38_Picture_145.jpeg)

#### 9. Les pionniers

UNIVERSIT<br>PAUL<br>SABATIEI

UNIVERSIT<br>PAUL<br>SABATIE

![](_page_38_Picture_5.jpeg)

**Alan Turing**

![](_page_38_Picture_7.jpeg)

![](_page_38_Picture_8.jpeg)

![](_page_38_Picture_9.jpeg)

**Von Neumann**

**Shannon**

![](_page_38_Picture_12.jpeg)

![](_page_39_Figure_0.jpeg)

#### **Livres :**

Histoire de l'informatique, Philippe Breton, Ed. « La découverte », 1987, ISBN 2-7071-1676-9

#### **Liens Internet :**

Histoire de l'informatique

http://www.ac-versailles.fr/epi/articles/gverrou.htm

http://www.computerhistory.org/

http://www.histoire-informatique.org/

http://www.aconit.org/

http://www.computermuseum.li/Testpage/01HISTORYCD-WELCOME!.HTM

http://histoire.info.online.fr

http://www.atypiksound.org/assos/cnam/16883\_chap1/asi0.htm

Http://www.scedu.umontreal.ca/sites/histoiredestec/histoire/TDMhisTe.htm<br>
Les chiffres :<br>
<u>http://lechiffre.free.fr/page\_som.html</u><br>
Etude et fabrication d'instruments de calcul :<br>
<u>http://www.dma.ens.fr/culturemath/materia</u> http://www.scedu.umontreal.ca/sites/histoiredestec/histoire/TDMhisTe.htm

#### Les chiffres :

http://lechiffre.free.fr/page\_som.html

Etude et fabrication d'instruments de calcul :

http://www.dma.ens.fr/culturemath/materiaux/poissard/Poisard.htm